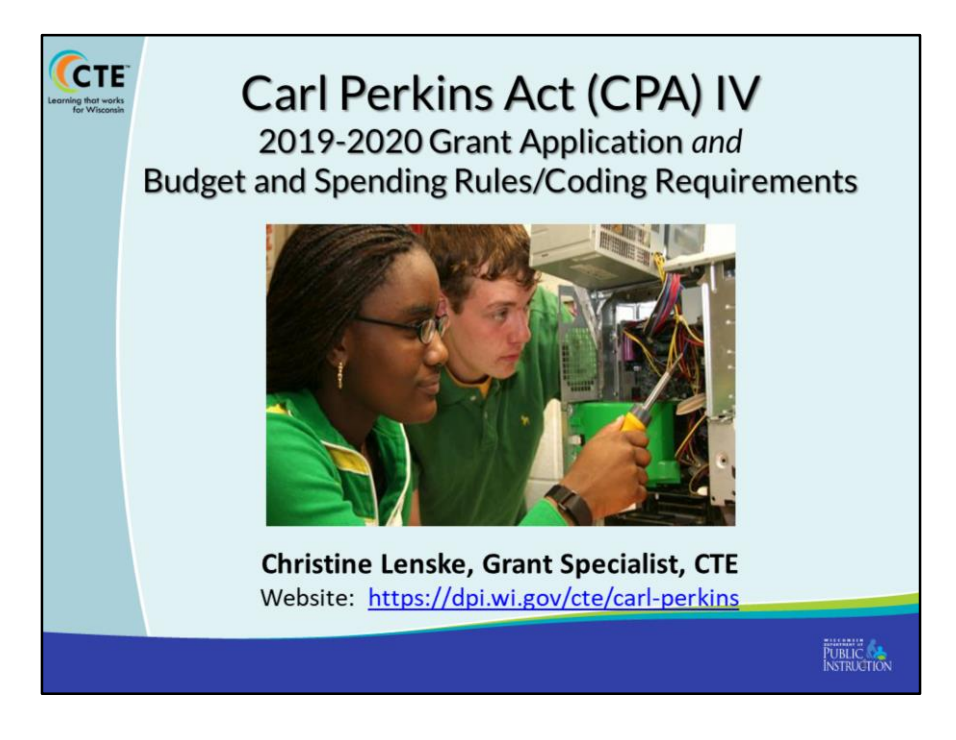

This PPT is intended to provide clarity around the Perkins grant requirements, application and budget process.

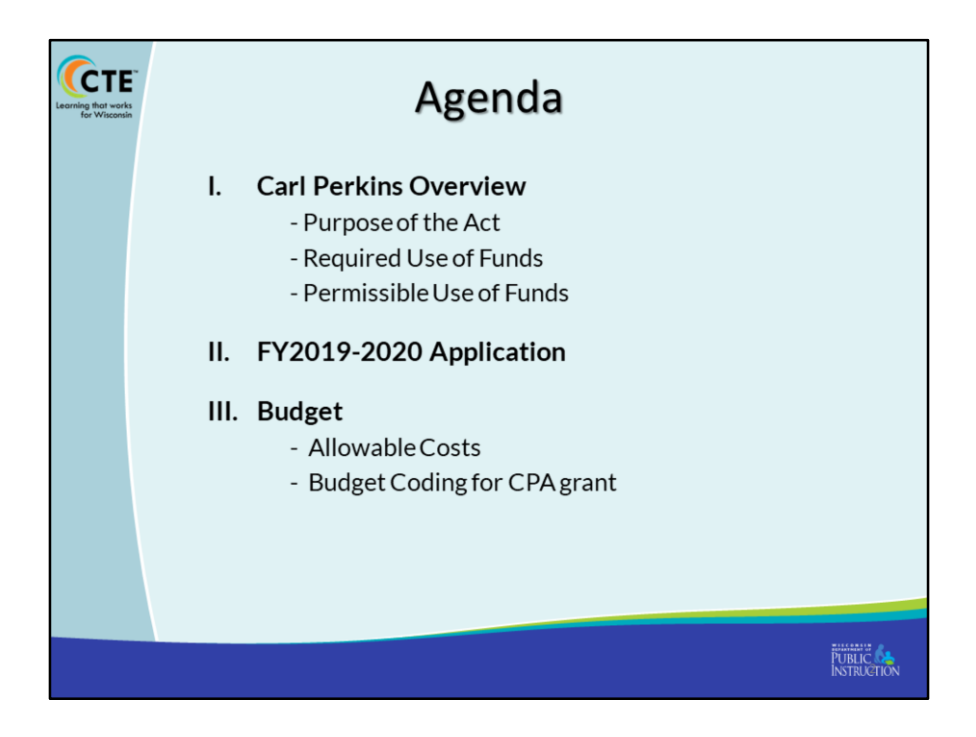

It will provide you an understanding of:

- the purpose of the Perkins Act
- The requirements of the act
- The permissible use of funding
- How to properly code planned purchases in the budget section

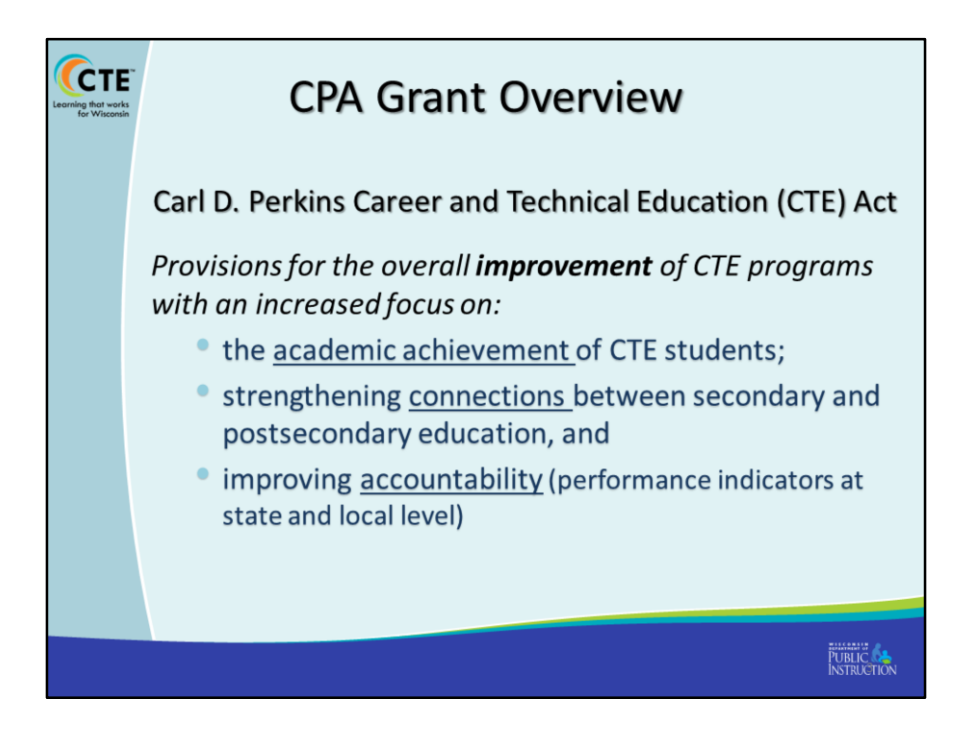

As you know, the purpose of the act was to provide for the overall improvement of CTE programs and with increased focus on the

- 1) academic achievement of students participating in CTE courses or programs,
- 2) strengthening the connections between secondary and postsecondary to ease the transition and improving accountability –
- 3) the performance/outcomes of CTE students.

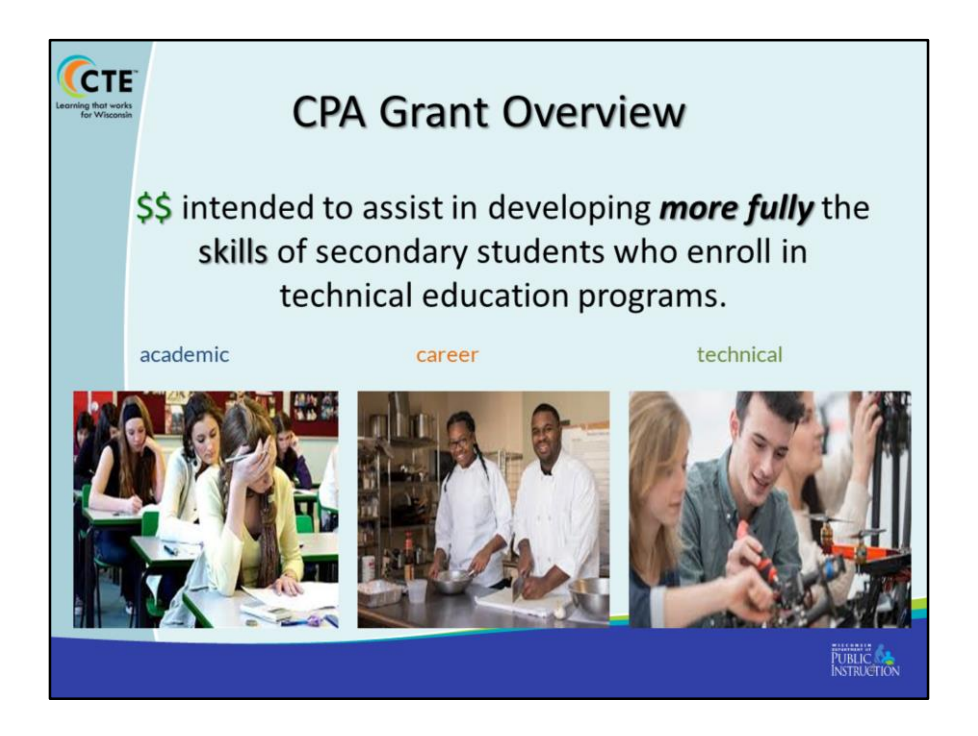

At the secondary level, the act included a provision for **funding** to assist locals in developing more fully the **academic**, **career** and **technical skills** of secondary students enrolled in technical education programs.

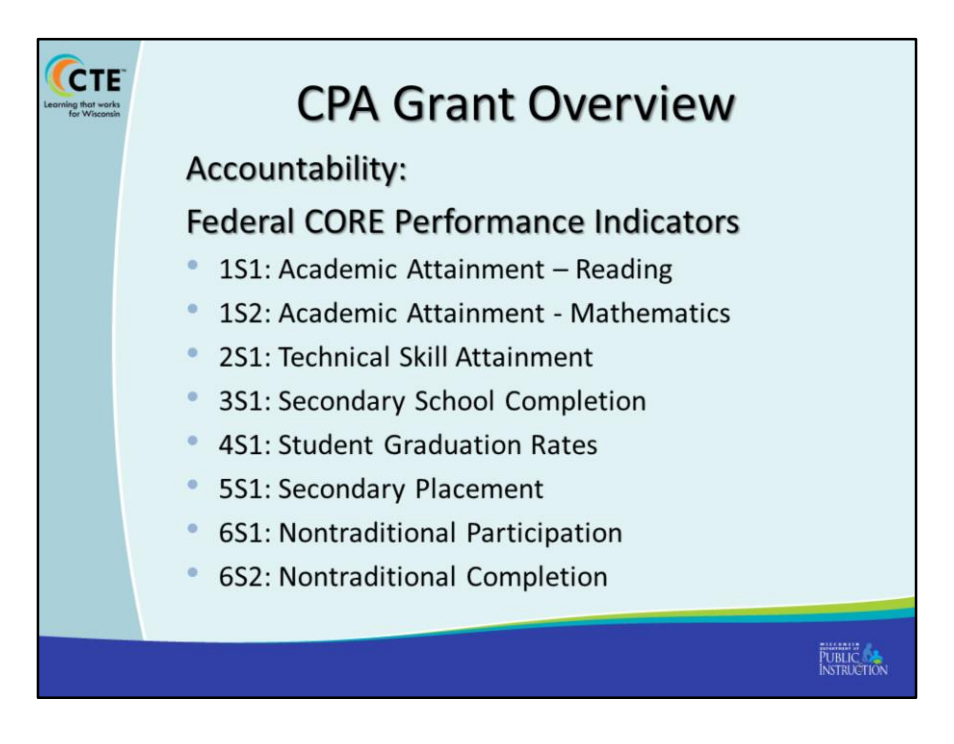

Meeting or exceeding Core Performance Measures on the Core Performance Indicators is a requirement of the grant.

- The state is accountable to the Dept of Education for the measures you see listed here, which means, you as a recipient of funds are responsible.
- DPI compiles the data for these measures through district reports and internal data systems for submission to the Dept of Education.
- ACT Plus test scores determine 1S1 and 1S2
- Receive technical certifications
- High school completion and graduation
- Placement after secondary education
- Participation in and completion of non-traditional occupation training.

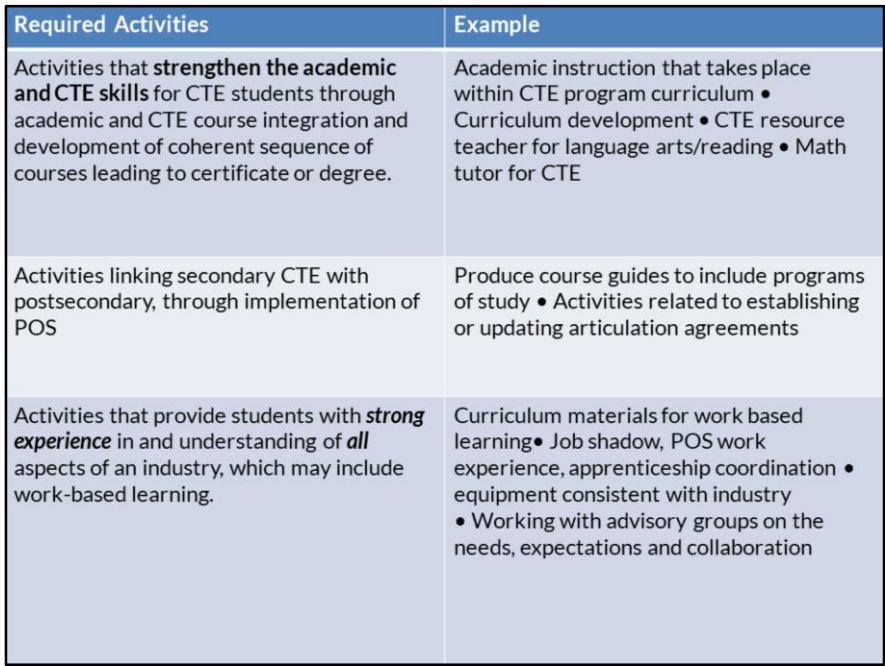

The act requires that certain activities must be provided either through the grant funds or through local funding sources. These activities align with the purposes of the Act outlined in the earlier slides.

For example we have the Federal requirement in the left column. The right column provides examples for you to consider.

The required activities are a part of your budget planning process and are your "rationale" or "goal" for line item budgeting.

If you do not have a budget item that aligns with one of these required activities, your agency must certify that other funds are being used for the activity.

So, for example, the first required activity (top row) are those that strengthen the academic and CTE skills of students through course integration and course sequence leading to a degree. An example of an allowable expense could be salary for curriculum development over the summer or a resource teacher to help boost reading and math.

[read the rest]

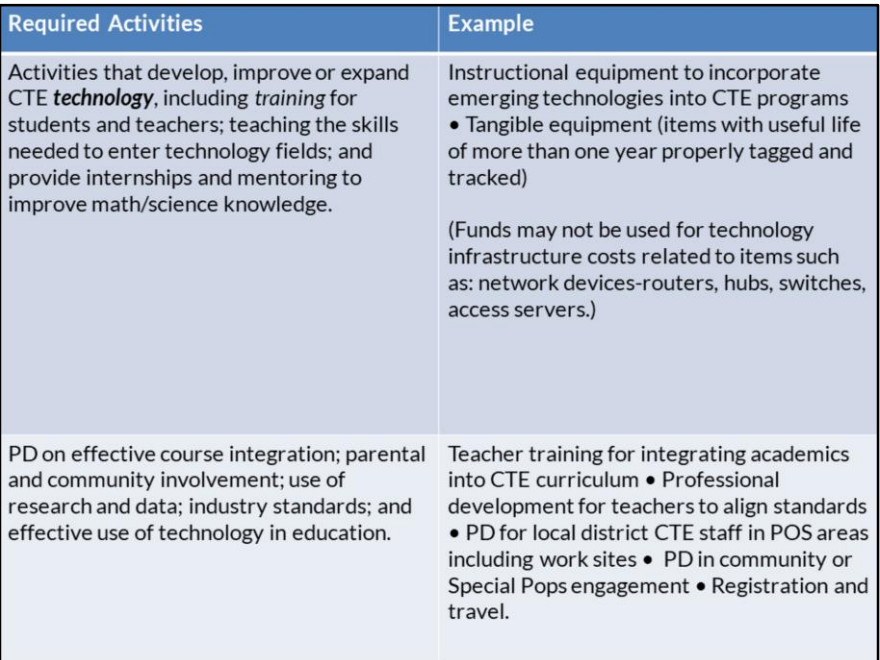

[Read]

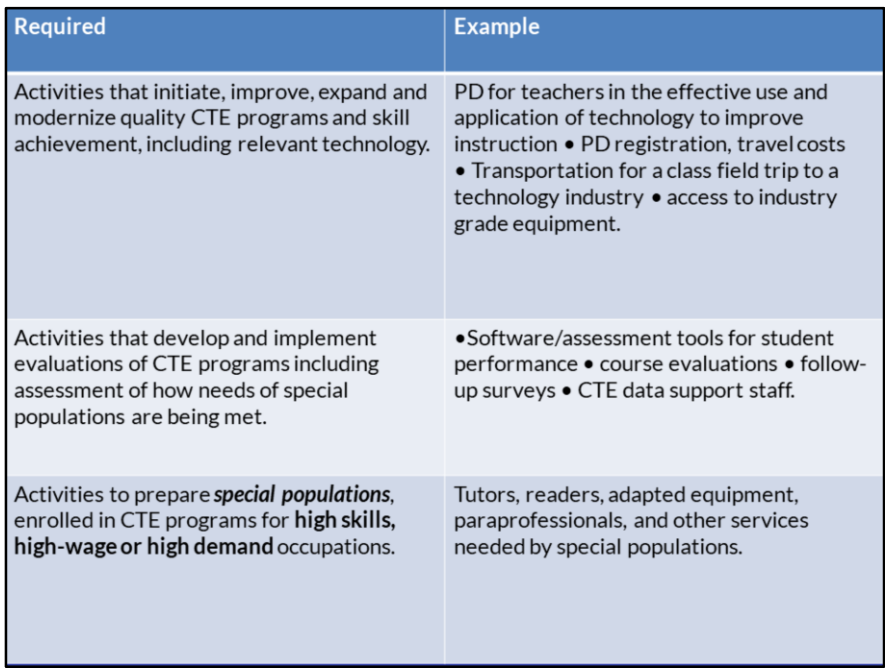

Here we have the last three of the required activities.

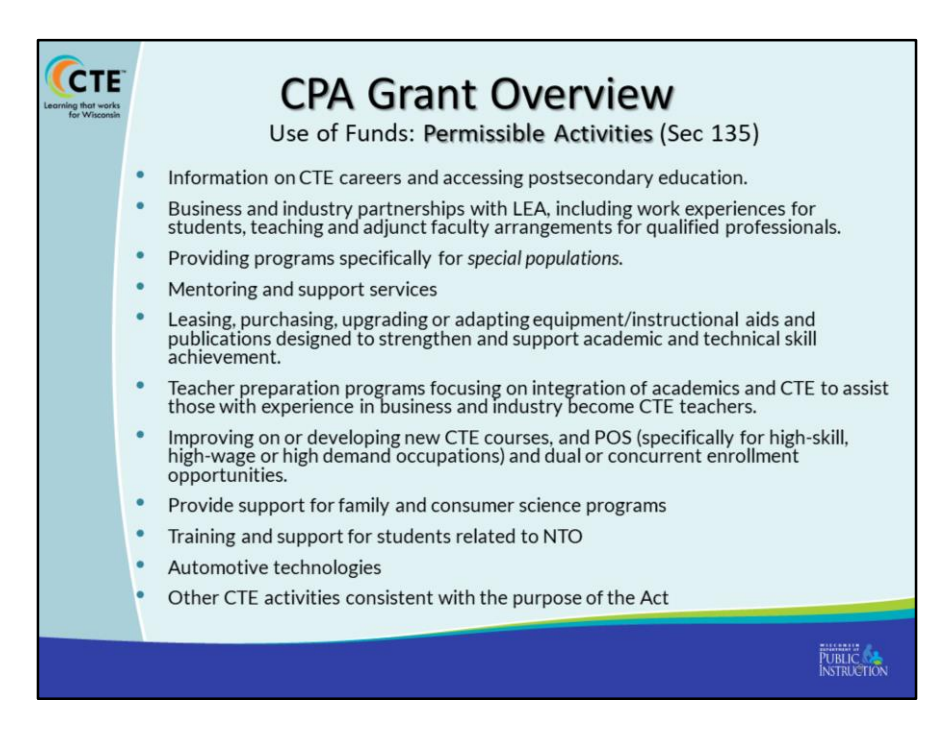

**Likewise there are Permissive Activities/Spending > Here is a list of those things.** You may use Perkins \$ for **Permissive** activities **as long as** the required activities are being addressed first.

If you select Permissible activities as the rational, for an item being purchased, you must indicate which of these you are addressing in the description field of the budget along with the description of the purchase. (repeat)

You can always use other funding sources for these activities, which you do not need to record in your budget.

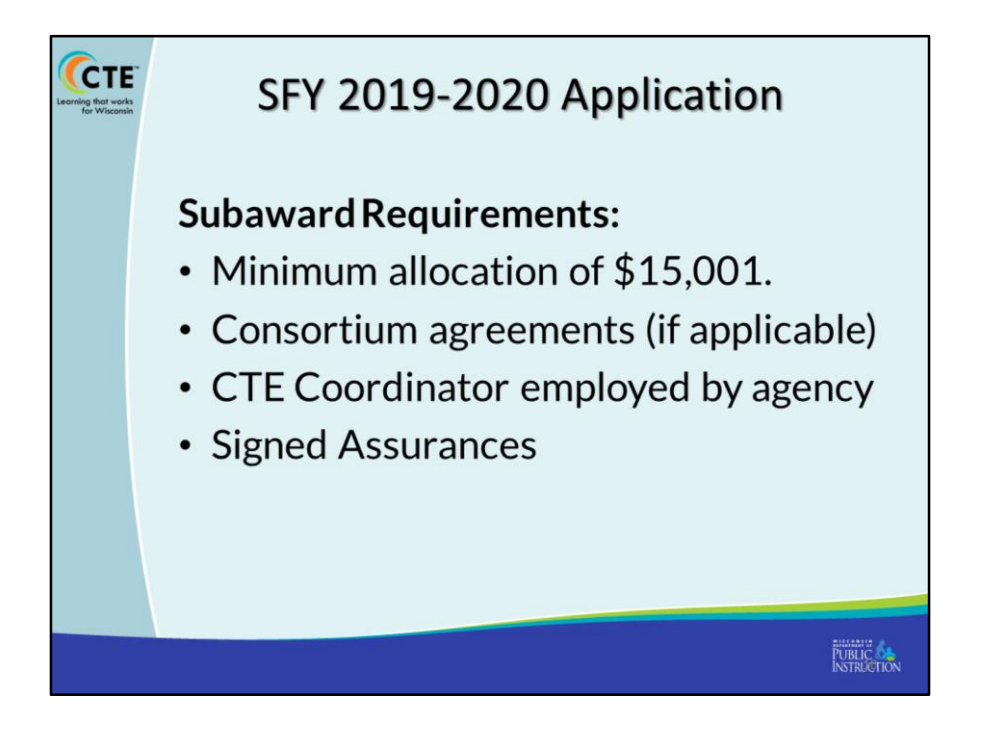

Perkins basic requirements to apply for funds.

All applicants must have a minimum formula allocation of \$15,001. This is posted on the Perkins website and in WISEgrants once we have those figures (generally available the first week in March)

- Consortium agreements should be in place between the fiscal agent and member districts (held locally)
- Applicants must employ a CTE Coordinator/LVEC (state law says CTECs must hold a license as such) who provides leadership for CTE programing as well as the Carl Perkins grant for the district and serves as the DPI contact.
- Assurances: Must be signed by LEA signing authorities but should be read and fully understood by CTE Coordinators, district designees, LEA administration.

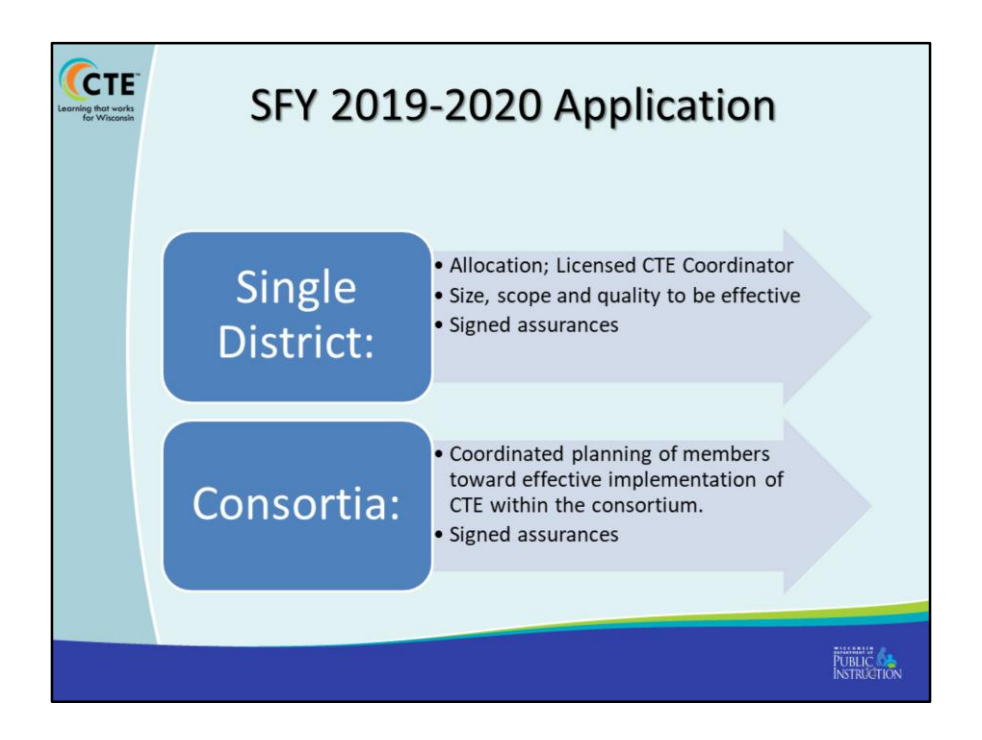

The application process begins once DPI receives the federal census data, usually late February.

- The State Fiscal Year goes from July 1 June 30
- Application is completed in the WISE grants Portal and will be due April 30<sup>th</sup>.

Applications are completed and submitted by either a single district or by a consortia fiscal agent.

The function of a consortia is to combine funds and have coordinated planning between the member districts that will lead to effective implementation of CTE and the Perkins Act.

Why would a district want to join a consortium? Most often we see districts participate who do not meet the \$5,001 threshold. There can also be a benefit of collaborative planning and sharing of resources; or in other cases the district does not employ a licensed CTEC to lead CTE programs.

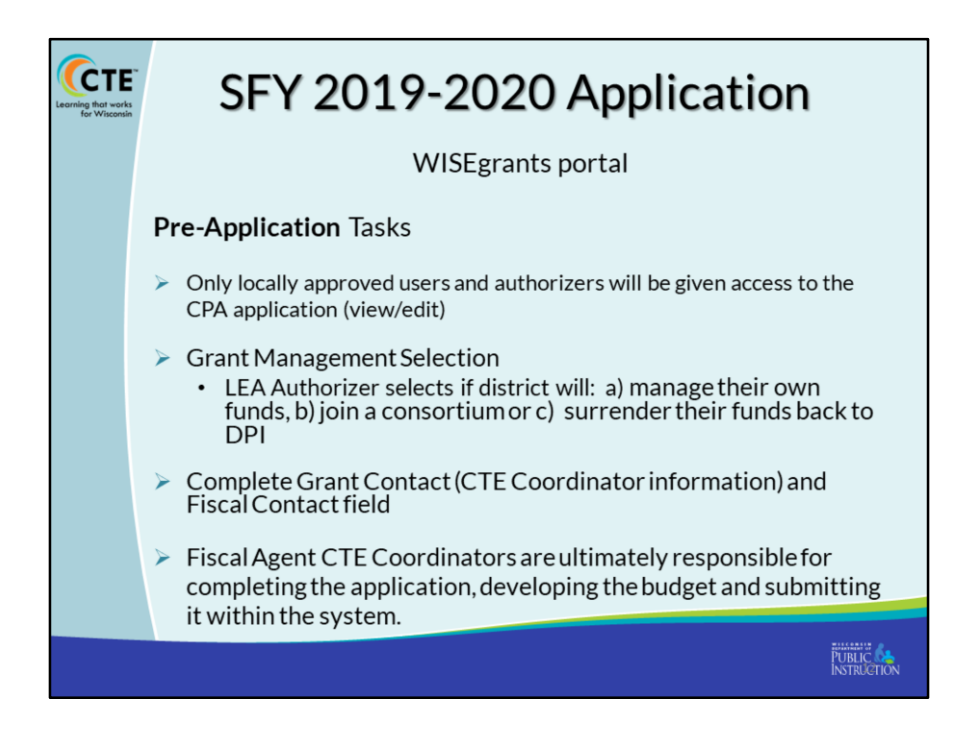

Pre-application Tasks

- 1) The application is accessed through the WISEgrants portal by personnel who have been granted access to the system by the district's security administrator located at the district.
- 2) Every district (Usually person authorized by the school board to make decisions on behalf of the district) must select if the district will manage their own funds, join a consortium or surrender their funds back to DPI for allocating to other districts.
	- 1) Joining a consortium requires entering into an agreement with the fiscal agent of the consortium. If you plan to join a consortium this should be completed prior to making the selection in WISEgrants. LEAs who choose to join a consortium as a member, the Authorizer must sign an electronic verification following the selection.
- 3) New field, called program coordinator contact. You should put the CTE Coordinator contact information in that field. For member districts of a consortia, this should be filled in with the District Designee who will be working with the Fiscal Agent.
- 4) CTE Coordinators are responsible for making sure all application tasks are completed as prescribed.

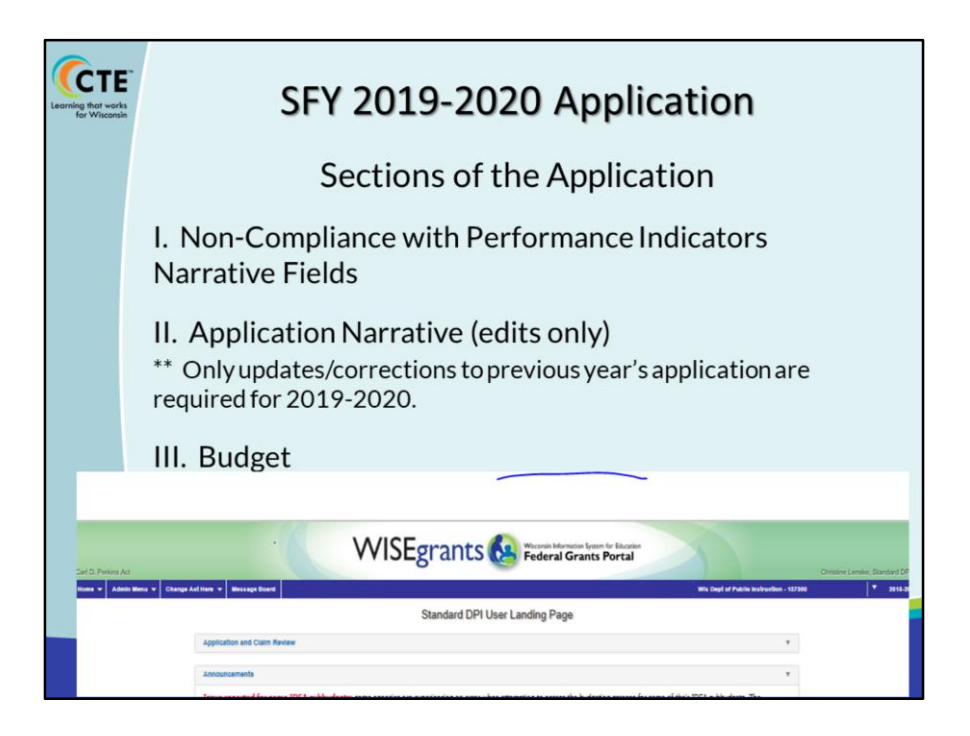

Once the preliminary work is done, there are three main sections to the application which you will access by clicking on "**Change Act Here"** on the top bar and then click on one of the three sections indicated above to work on.

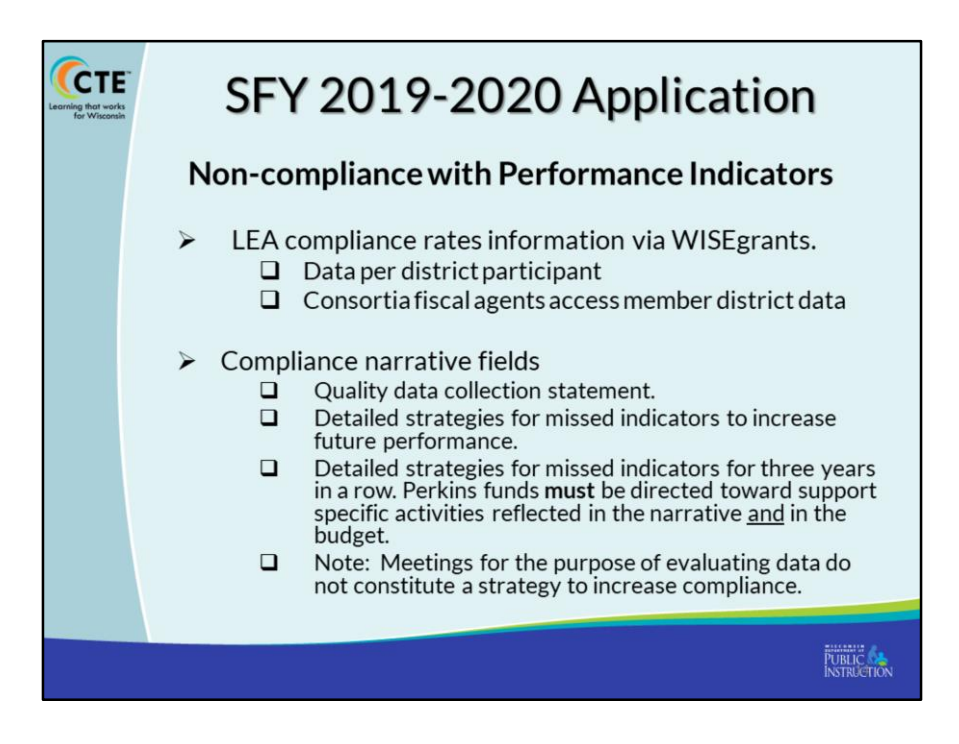

The first application requirement is an annual one. The data from your Noncompliance spreadsheet currently located on the Perkins application webpage, will prefill into this section. For consortia, as members join, fiscal agents will see the data for member districts pre-fill into this section after the fund management task is completed.

Rather than the spreadsheet workbook used in the past, you will now have narrative fields to complete related to the indicator that was not met and the strategy that you plan to implement to meet compliance levels. Please note that "having a meeting to discuss the data" is not an acceptable strategy. You must indicate an actual intervention based on your root cause analysis, that was decided upon when you met to discuss your data (which if it hasn't happened already should be happening now).

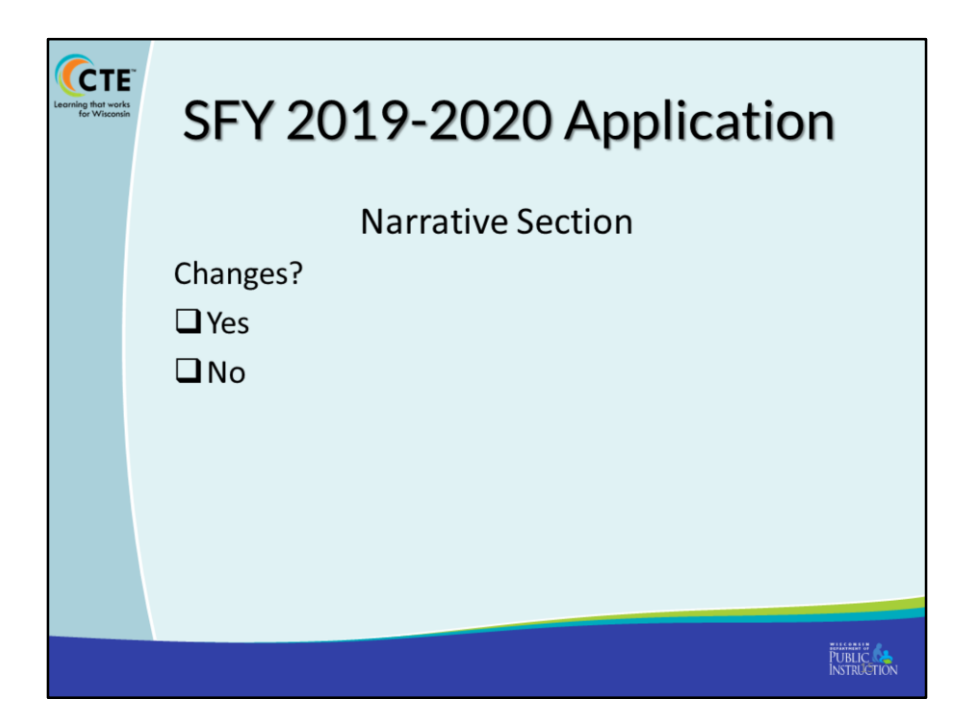

Last year's narrative section you completed can be applied to this year's application. Your requirement here is to indicate if you have changes to your program that require a change to the Narrative responses from last year, by indicating a yes or a no. For example, if you are a consortium who will have a new member this year, you will need to include them in your narrative this year. If you are a single district who highlighted a POS that is no longer offered, you will need to edit your narrative. If you indicate yes, the section will "un-lock" for you to make edits to last year's plan. You will not have to re-write the entire section, just edit.

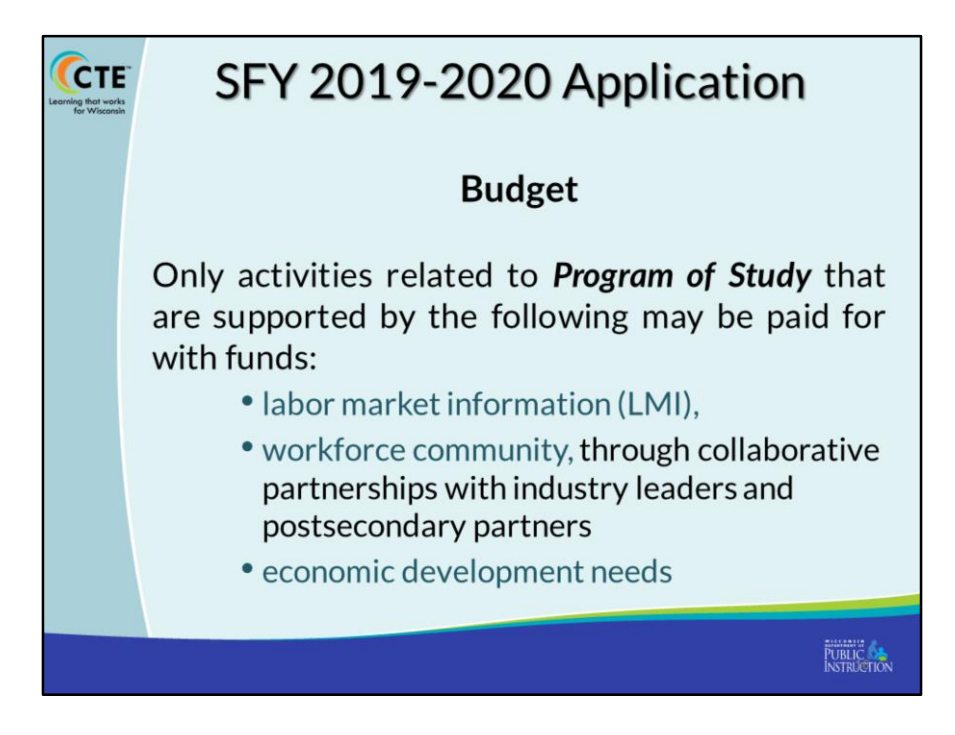

## **Onto the Budget!**

Spending may only target **Programs of Study** that are aligned with **LMI, the workforce community** and **local economic development needs** 

- An advisory board/team with varying stakeholders must have input into the POS and priorities for budget.

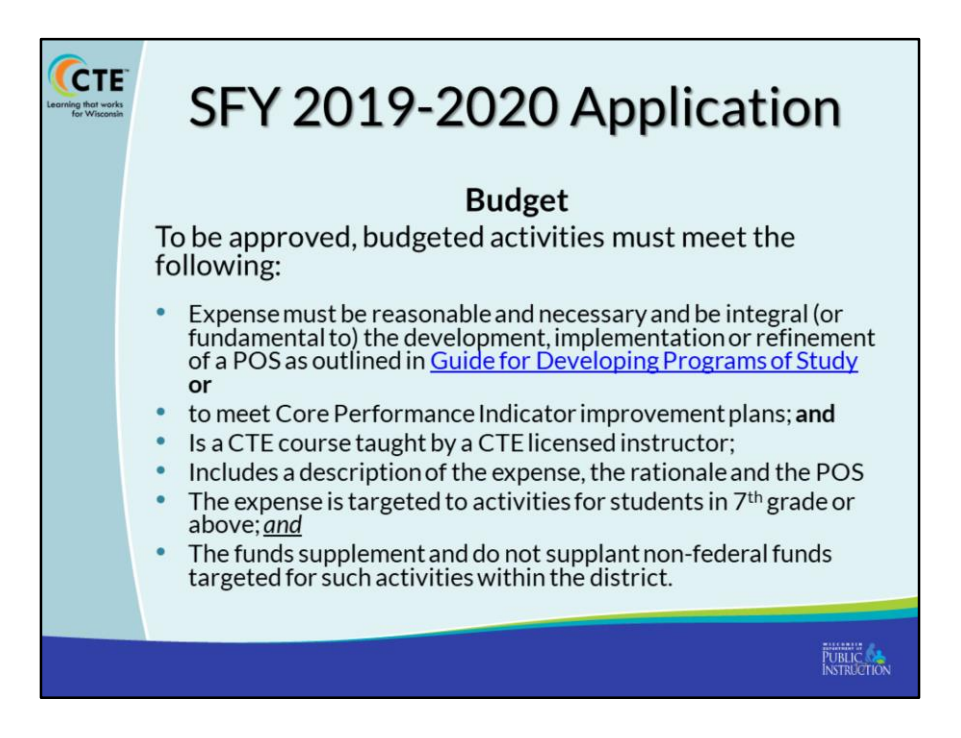

• To be approved any line item must be reasonable and necessary and be fundamental to the development, implementation or refinement of a POS. **Or** It must be for the purpose of the Non-compliance with Core Performance Indicator activity requirement.

Additionally the expense must also be connected to

- A course taught by a CTE licensed teacher
- Include a clear detailed description of the expense in the budget.
- targeted to  $7<sup>th</sup>$  grade or above and
- Doesn't supplant district or other funds previously used for the expense.

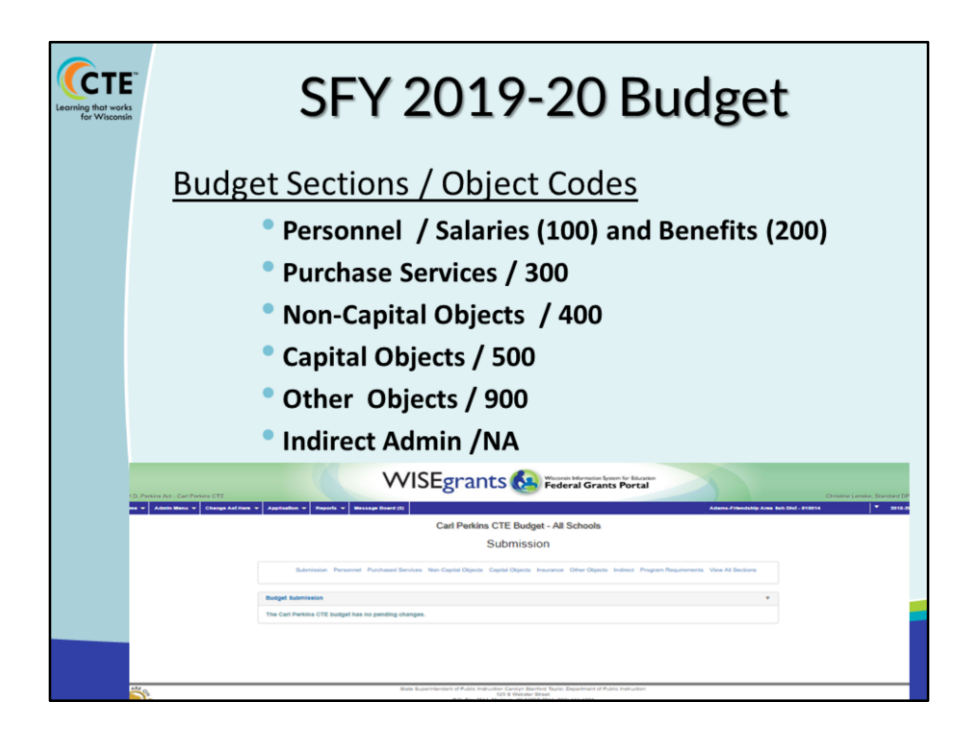

Budget sections include the following:

**Personnel** such as Salaries and benefits

**Services** being purchased such as PD, student travel, employee travel, contracted services

**Non-Capital Obj** = purchases under \$5,000

**Capital Obj** = purchases \$5,000 or over

**Other** = Membership fees

**Indirect** = General Administration costs not assigned to one person or activity. We will talk about Direct Administration costs later. Indirect costs will be recorded in the drop down heading and is associated with the overall operation costs such as fiscal operations of business office personnel and are not identified in the drop down menu.

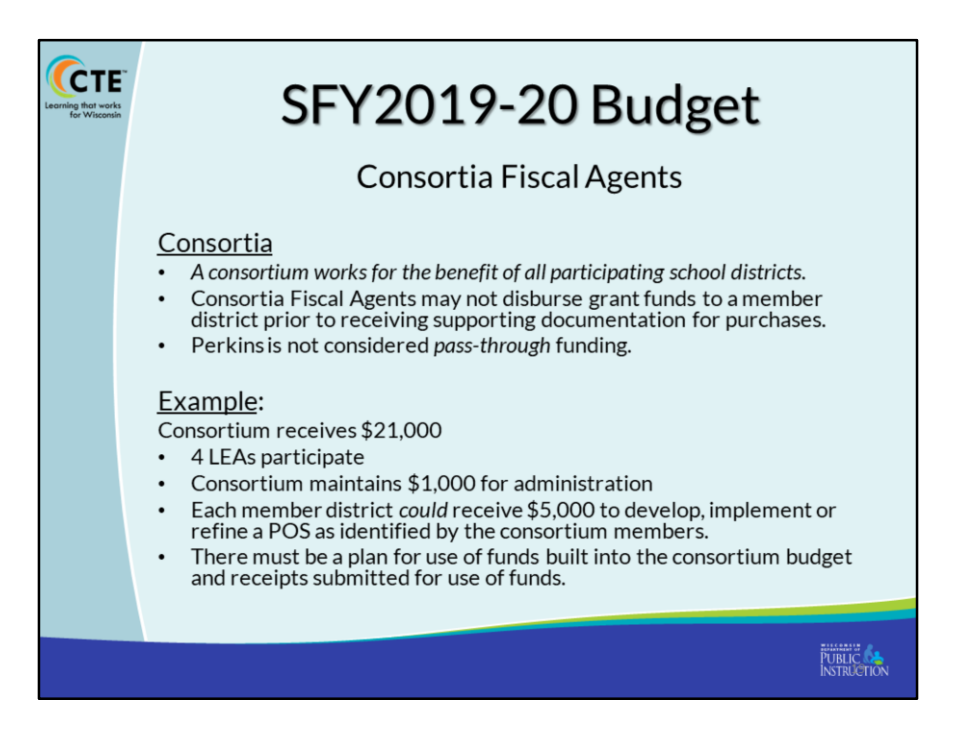

In the case, of a consortium, funds are pooled for the benefit of all members in order to leverage programs and activities so that they are of sufficient size and scope to be effective.

Members determine a plan for prioritizing costs annually.

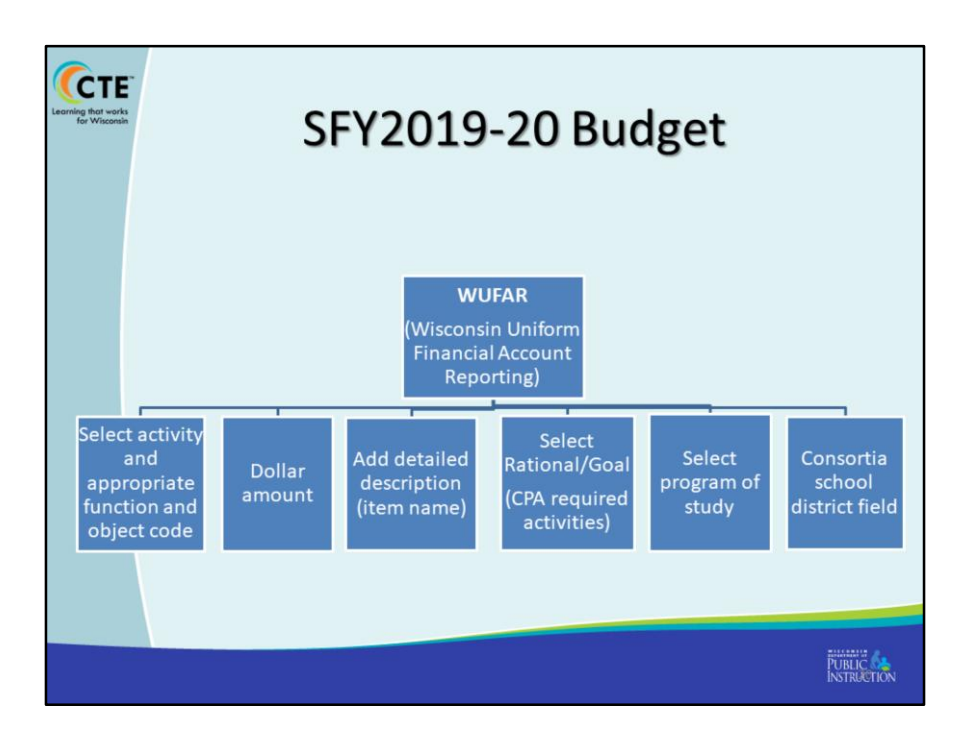

## **Budget**

The budget section in WISEgrants has drop down functionality that meets state and federal accounting requirements referred to as Wisconsin Uniform Financial Account Reporting (WUFAR).

**The WUFAR** Guide found on the DPI website directs how purchases must be coded.

For every purchase:

- You will select an activity (or purchase) related to a function code
- You will fill in the dollar amount
- You will Select a POS for that activity
- Detailed description of the item being purchased
- You will Select the rationale/goal for that activity rationale options consist of the 9 required activities. If the purchase is not related to a required activity. If you indicate a permissible activity, you will be asked to certify that the required activity is being paid for with local funds.
- School district (consortia only)
- Ledger and Vendor fields (not shown here) is for local use only and is not seen by reviewers.

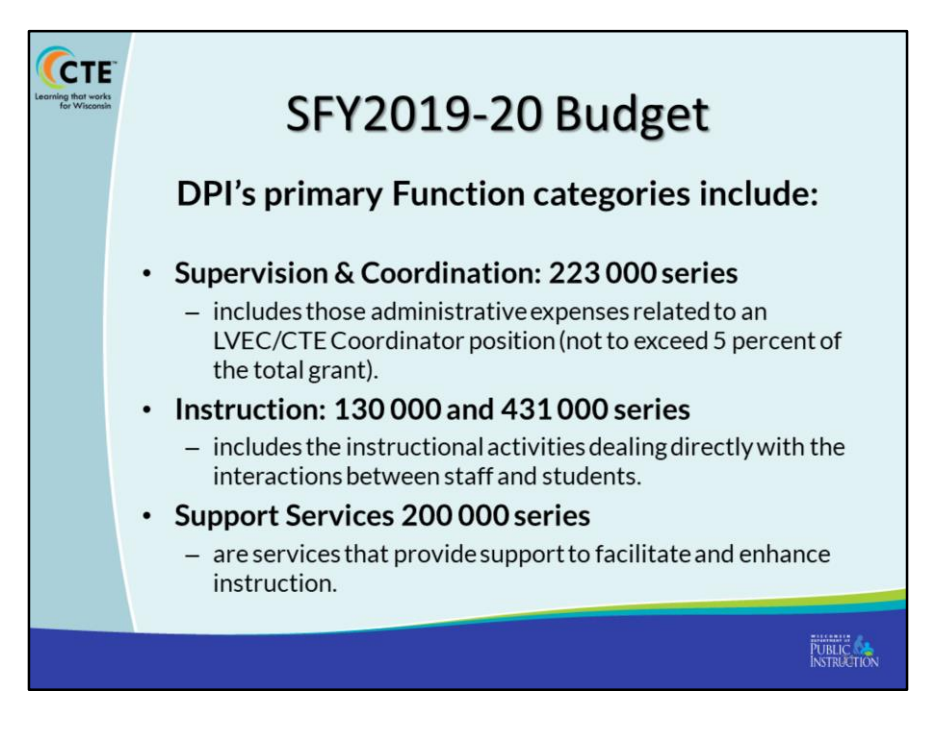

The function categories for purchases are the same as they have been and include: Supervision and Coordination 223000 series Instruction costs which are 130 and 431000 series And Support Services which are 200000 series

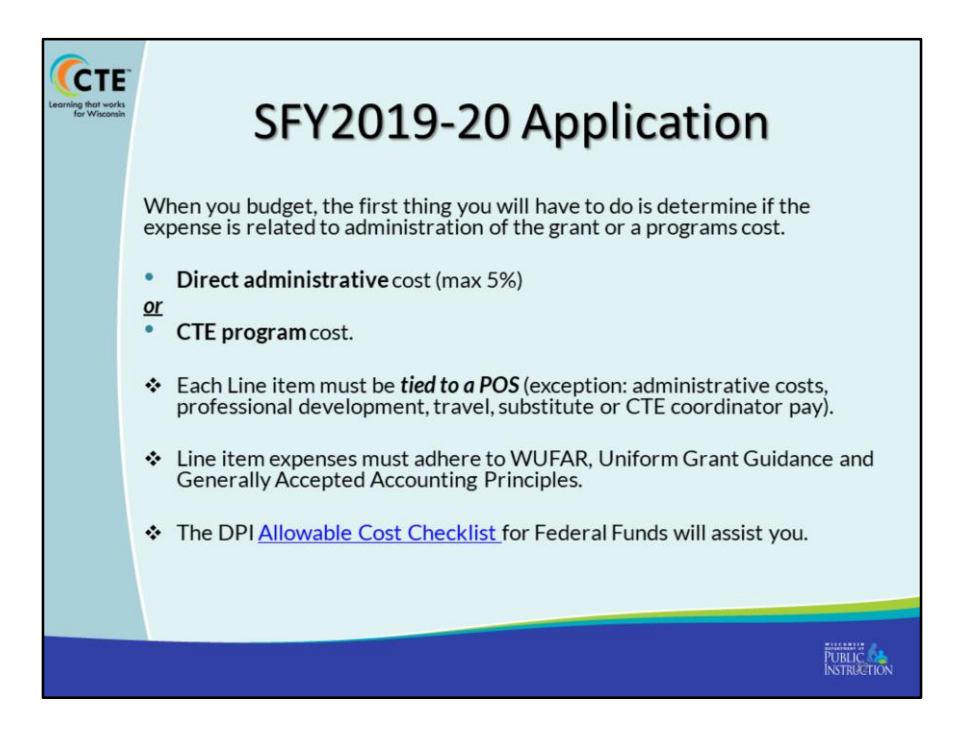

Every budgeted item fits into 1 of 2 main categories – Direct Administrative cost or CTE program cost.

Administrative functions are anything related to administering the grant, such as a percent of salary for the CTE Coordinator (unless already paid with other funding source), costs related to required paperwork, documentation, data collection. If you choose to put a percentage of those funds toward indirect administration, that is fine but will be recorded in another way.

Program costs are those that deal with development of programs of study, instruction, curriculum development (those required or permissible activities we saw earlier);

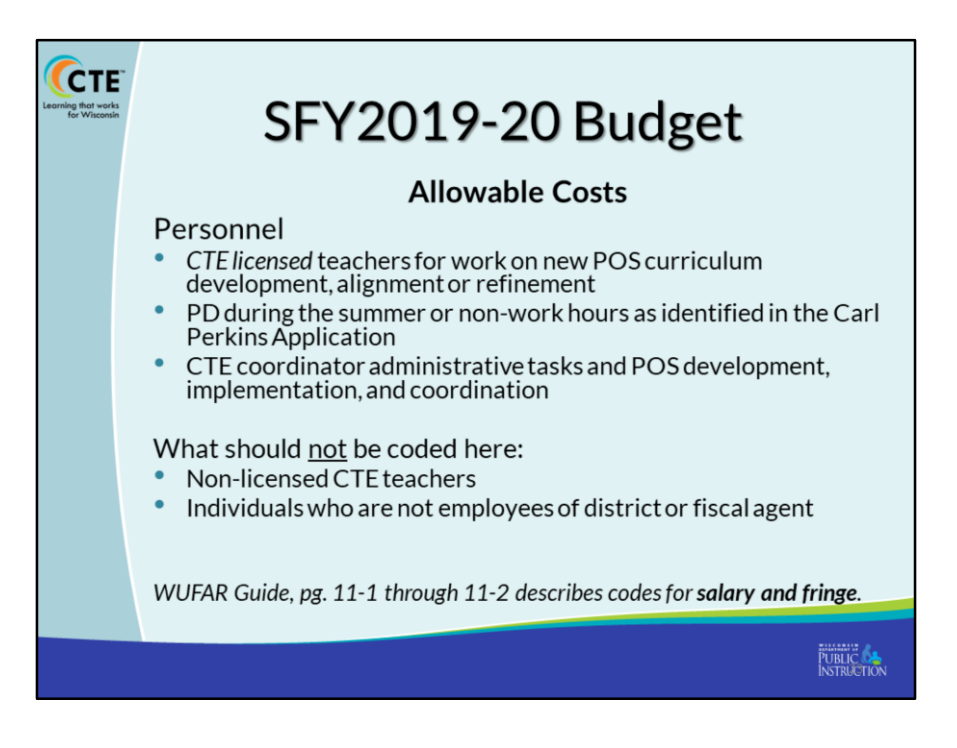

**Personnel** costs are limited to CTE licensed teachers for work outside of the school day to further POS curriculum, professional development, or for CTE coordinator activities.

You wouldn't budget for non-CTE teacher salaries or stipends, nor for people who are not employees.

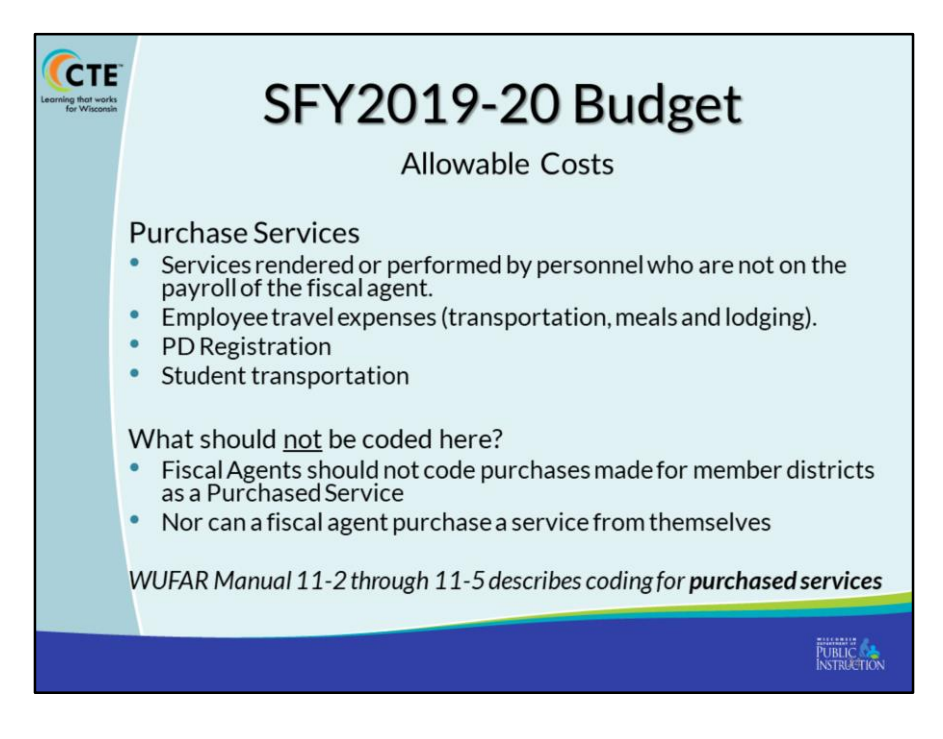

## **Purchase Services typically include:**

- For personnel not employed by the fiscal agent
- For employee travel
- PD registration
- Consultant fees
- Student transportation costs

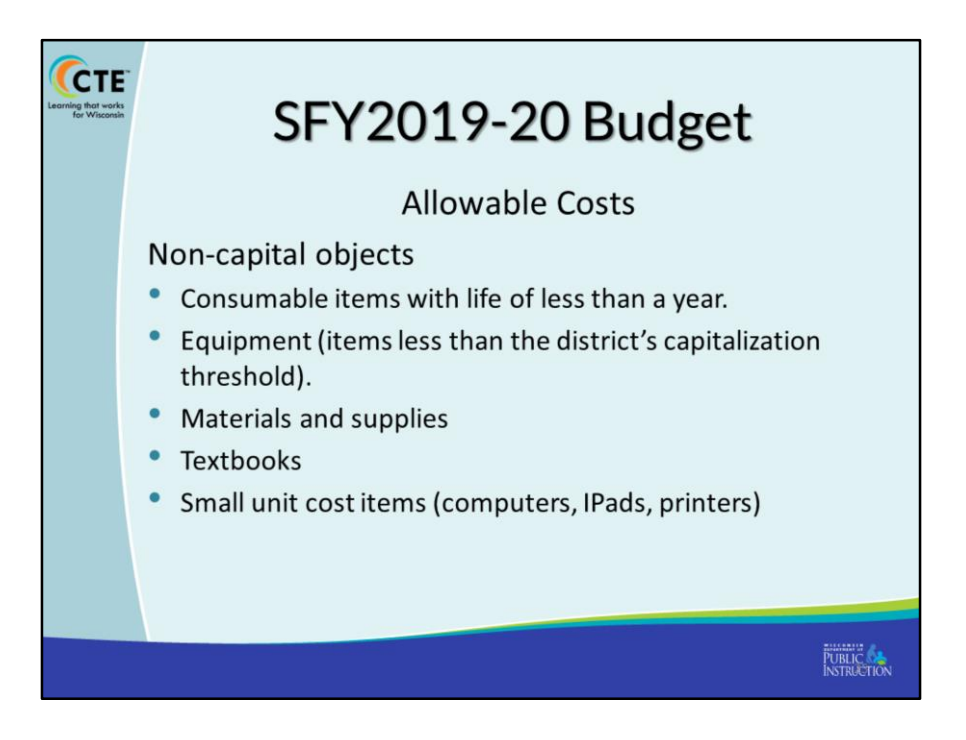

**Non-capital** objects include equipment with a small unit cost, as well as supplies, computers and software.

\*\*The amount of your budget that goes toward consumable supplies should be minimal; making up a ver small percentage of your budget.

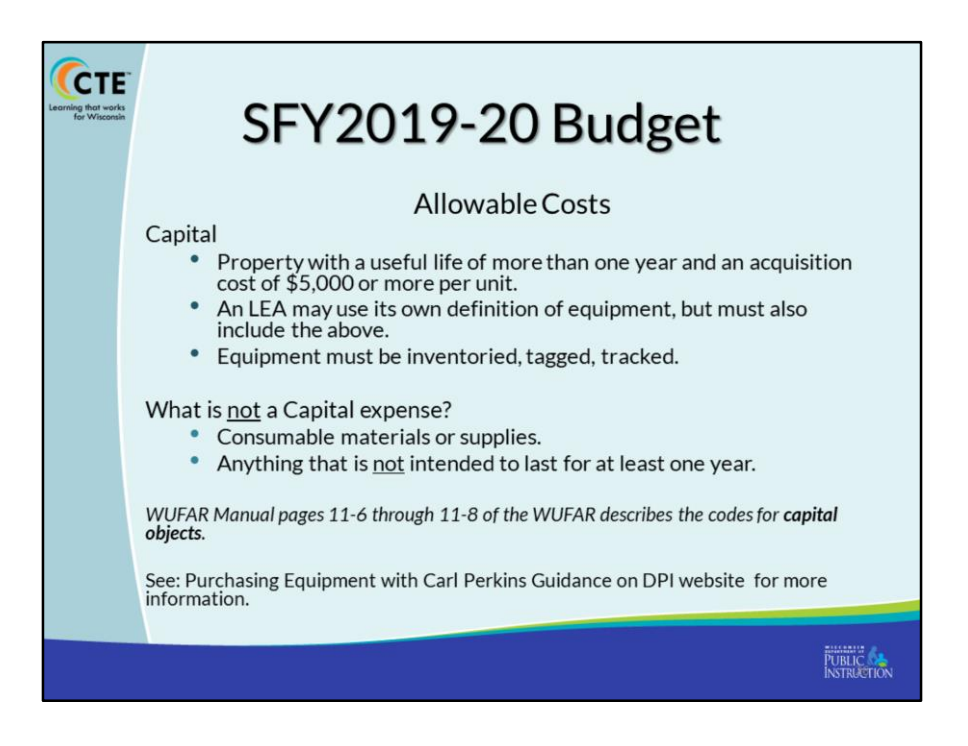

**Capital** costs are those things above the \$5,000 threshold, and that has a life of more than a year.

Guidance related to Equipment purchases and requirements for documentation , records and disposal are on the DPI website.

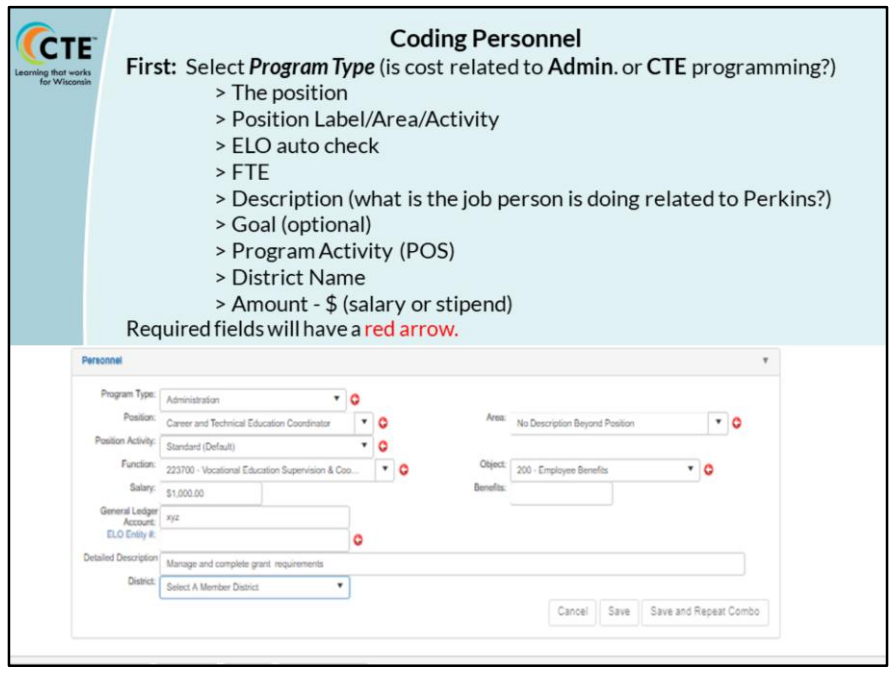

For an example, we are going to walk through the coding process for personnel.

First, is the cost related to Administration functions related to the grant? This is an example for the CTE Coordinator. The grant requires that only licensed CTE teachers and CTE Coordinators are allowed to be paid with Perkins so you see an ELO field. Substitutes and other school personnel such as clerical will not require the ELO field be completed.

In this example I am budgeting for the CTE Coordinator position for administration portion of salary.

Red arrows indicate required fields.

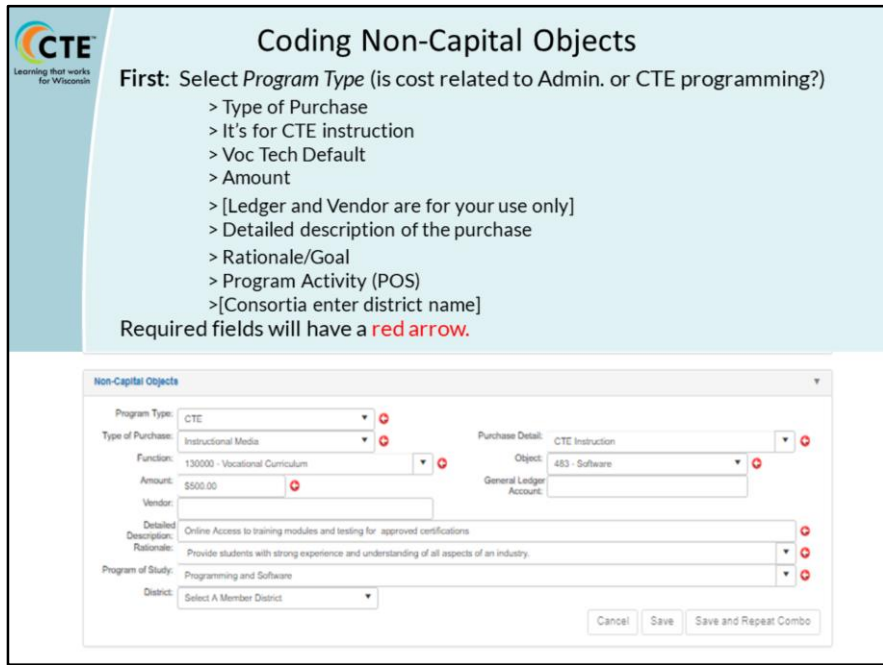

This purchase is a non-capital cost for the CTE program (not admin costs)

According to this example, it's instructional Media of some sort.

It is for CTE instruction which is a part of Vocational Curriculum

It is for the purchase of Software

The cost is \$500

As mentioned earlier, Ledger and Vendor fields are optional for your internal use only, so there is no red arrow.

You are asked to complete a detailed description about the purchase

The required rationale for the purchase was selected (provide students with strong experience and understanding of all aspects of an industry)

Program of Study was selected (Programming and Software)

And as mentioned earlier, District is only required for a consortium application.

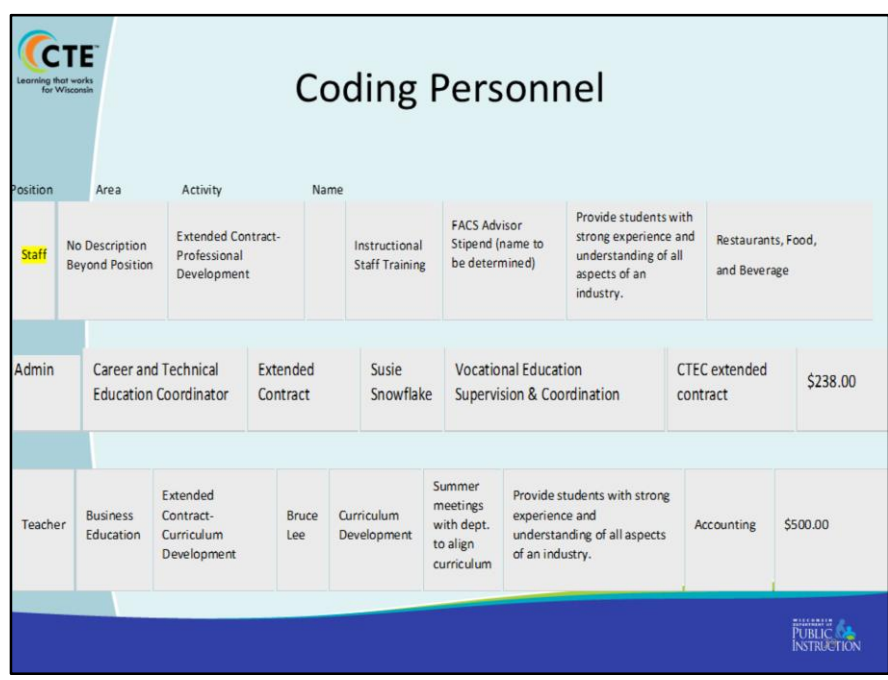

Okay, so now we're going to get into some nitty gritty examples of errors and best practices when budgeting and coding.

Just a for-warning that some of the formatting for the line items aren't perfect, due to the cutting and pasting, using screen shots and reconfiguring the line item reports from last year. But regardless it can help identify some common errors and corrections.

Let's look at the **first line** for personnel:

- A stipend for staff is indicated. The detail says it's the FACS advisor. If you are paying salary or stipend, it must be a person with an appropriate license, you cannot circumvent the ELO requirement by indicating "staff". You can only budget for hired employees.
- Staff refers to district personnel **other than** teachers; such as counselors, principals, and administrators.
- Licenses will be looked up automatically via system.

The **second line example**: This is for CTEC Extended contract. The description also says extended contract, this in incorrect since we already know it is for extended contract and that it is for administration related tasks. This is a **rare** case further information is not needed, it's self explanatory.

**Example 3:** This is a **correct** example of an extended contract for curriculum development. The description says it will happen in the summer with a focus on curriculum alignment for accounting POS. This is clear and can be easily reviewed and determined to be an allowed expense.

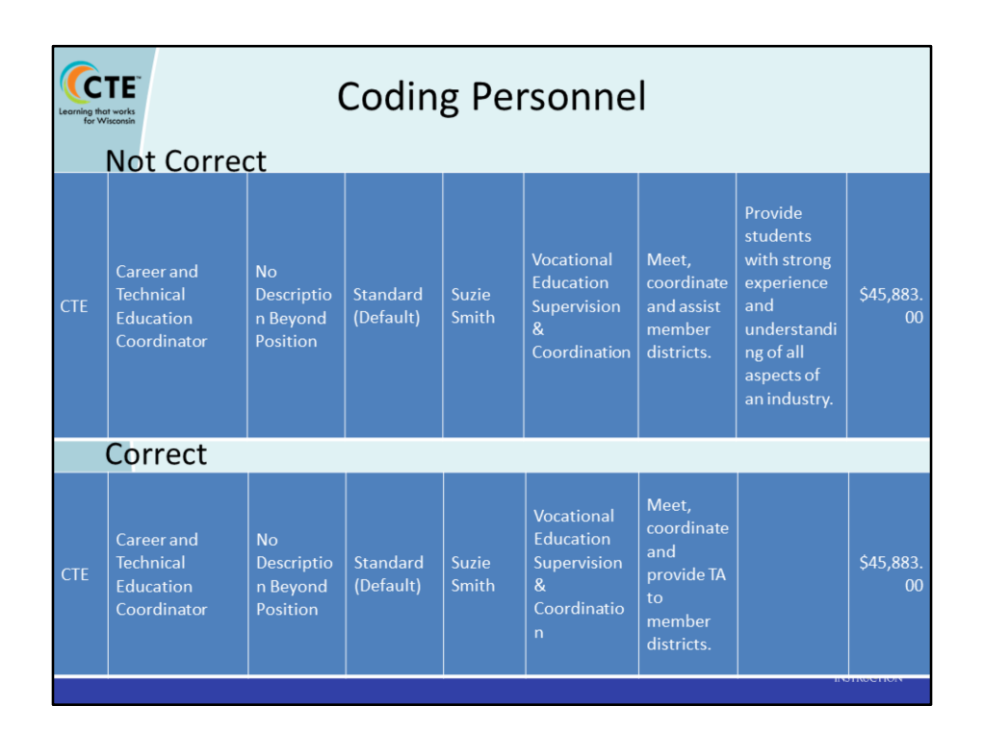

Here, in the top example the rationale that was selected (provide students with strong experience…) does not align with the role of the CTE Coordinator.

Due to the nature of the work of the CTE Coordinator, the rationale is not required for line items dealing with pay for the CTEC.

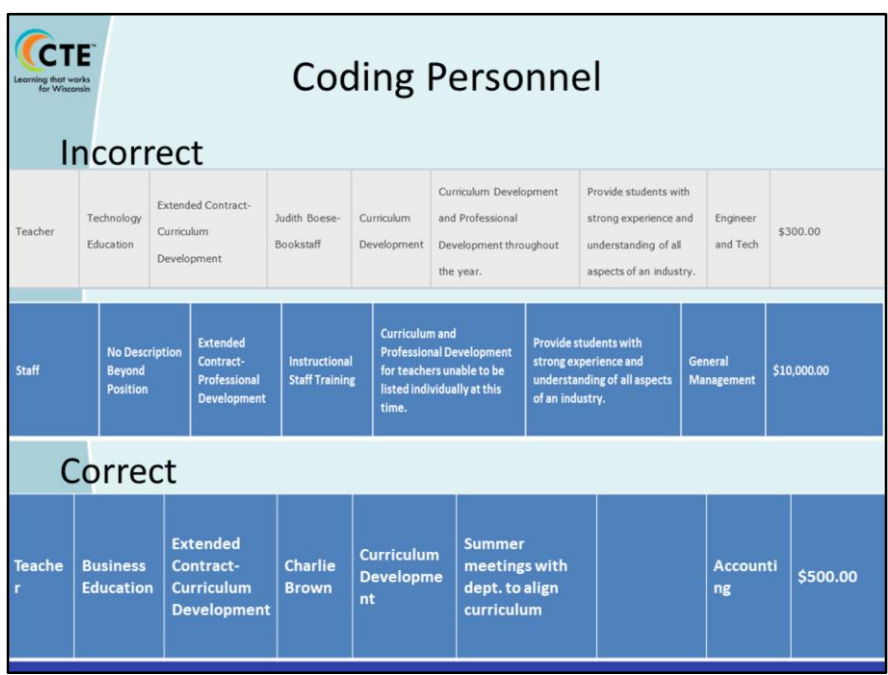

Alright, lets see if you can do this one…. In the first line, can you identify what the error is?

The activity selected was curriculum development but in the description it talks about professional development. Professional Development was selected from the drop down menu but Curriculum Development is tin the description filed. That needs to be coded on a separate line. In addition, the rationale doesn't align. PD and Curriculum Dev are not providing students with strong experiences in an industry. The law is referring to instruction.

In the **second line,** what is the issue? In the Description says PD for teachers who are unable to be listed. Staff refers to counselors, administrators, not teachers. These individuals would not be coded as staff, but rather individually licensed teachers. As I mentioned earlier, you cannot budget salaries for people that do not yet exist.

There must be an intentional plan for academic teachers to receive PD related to curriculum integration. It can't be general; and must be to be to move a POS forward.

Curriculum development outside of contracted time as well as PD must be planned for

with specific purpose and cannot be coded generically for every CTE teacher in district.

The bottom example is correct as it identifies the business education teacher, its extended contract for curriculum development, which will occur over the summer in order to align accounting curriculum.

Everything aligns and it is very clear for the review and easily approvable.

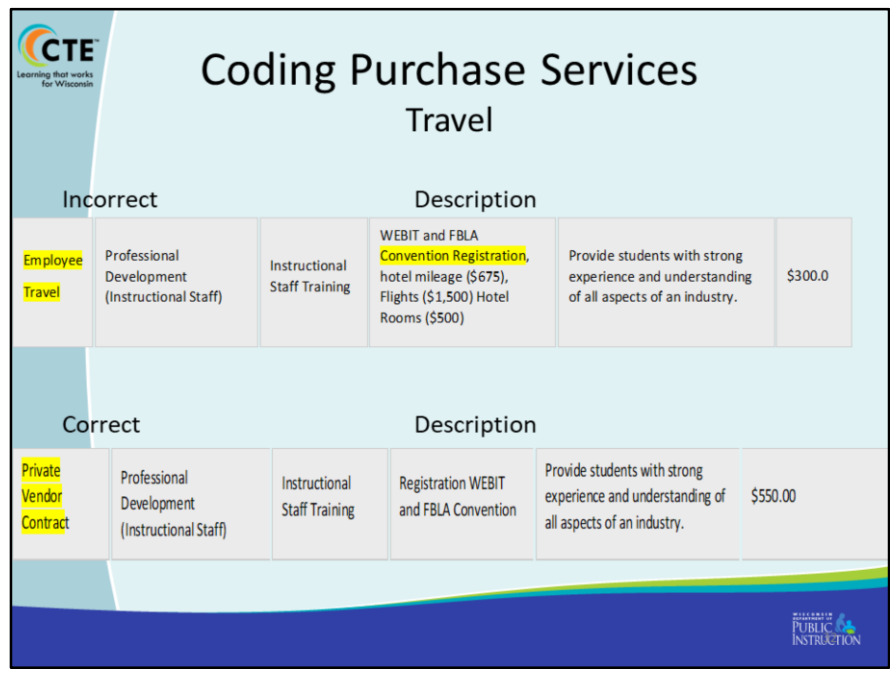

Here are some examples of coding for **purchase services**. The top example has lots of issues.

Employee travel is being purchased, (okay) but in the description registration is listed. Registration is not a travel cost. Travel costs only refer to tsp., meals, hotel and parking.

Registration should be coded as you see in the second sample, as a private vendor contract; it's a purchase from a trainer, conference, or convention vender.

You can combine registrations into one line item as long as you clearly describe the name of the PD. We don't require teacher names, but travel costs are only for CTE licensed teachers or teachers working in collaboration with CTE teacher.

Note how registration is indicated in the description of the correct version so that we know it is for a conference vs. someone hired to provide PD to district. If the district was paying to bring someone in that would be indicated in the description. It would be coded the same, but the description would be different.

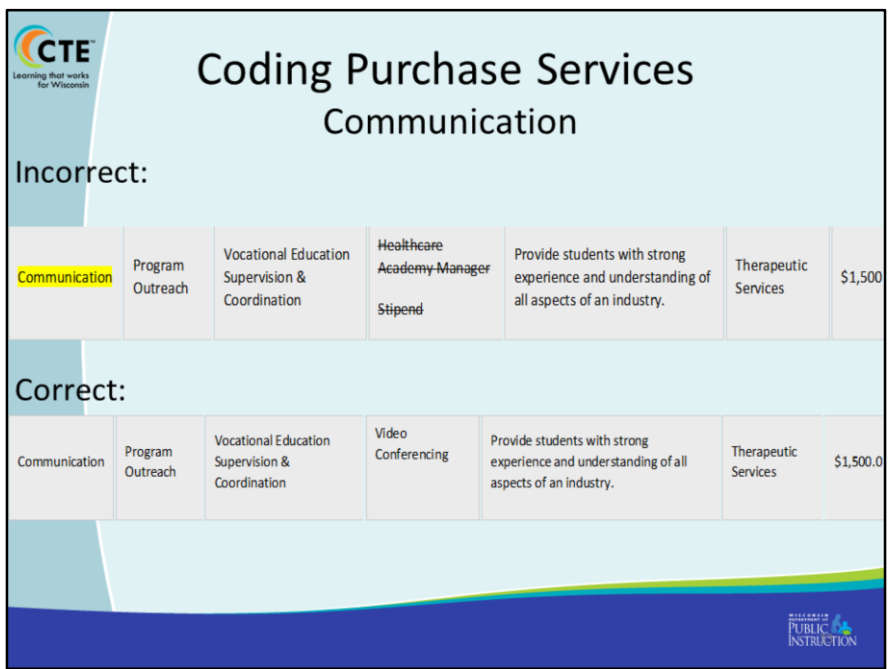

Okay that was fun.

Let's try this one. The top example was a common error this year. Part of the reason is because of the way it was programmed into WISEgrants, which will be changed for this year.

In the **first example**, communication was selected because the health care academy person was doing outreach. We don't know what that outreach was. The problem is that while you may be communicating with groups, the purchase of communication means a type of communication. So in the description, we should see things like "printing"; webcast subscription; facility rental.

What is confusing is that Stipend is indicated in the description. Stipend for what? Stipends are considered salary so time dedicated to a meeting should be coded in personnel, not communication. We also saw some cases where "meetings" in the description for communication. Again, what is being purchased related to communication? You don't purchase a meeting. However, you may purchase materials for the meeting which would be indicated as such.

The **second example** is pretty good; it indicates the purchase of communication for

program outreach; the description of what is being purchased is video conferencing capability. My only question would be the rationale and if it aligns. If students are gaining experience, it should probably be related to instruction, not Voc Ed Coordination.

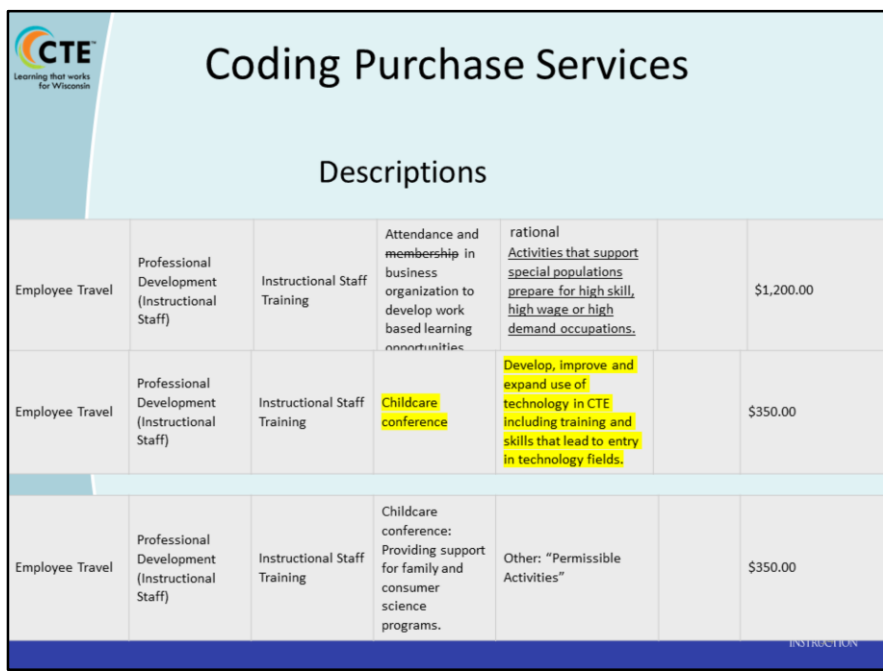

More related to purchase services. Hopefully you've been able to follow along fairly well.

In the first line item membership in a business organization is not a travel expense, so it must be coded as a separate line item.

The description should also include what is being attended; A conference, meeting, or other activity.

The Rationale selection is interesting. Is the attendance at a training, meeting or membership related to preparing special populations for high skill wage and demand occupations? I'd want to know how does the membership (mentioned in the description) support special populations?

Support for special populations should focus on programming to make CTE accessible in high skill, high wage or high demand occupations. But it could involve training if that is needed. So you can see, this brings up a lot of questions for the reviewer.

The second example is also not correct because the rational/required activity is specific to technology fields, not child care. Child care is not a required activity, so you won't

see it listed as an option from the rationale drop down [but it is a permissible activity] so can be selected as long as required activities are being done.

So in the third example, you can see that "other permissible activities: was selected with the description that is clear that it is for travel to the child care conference for PD.

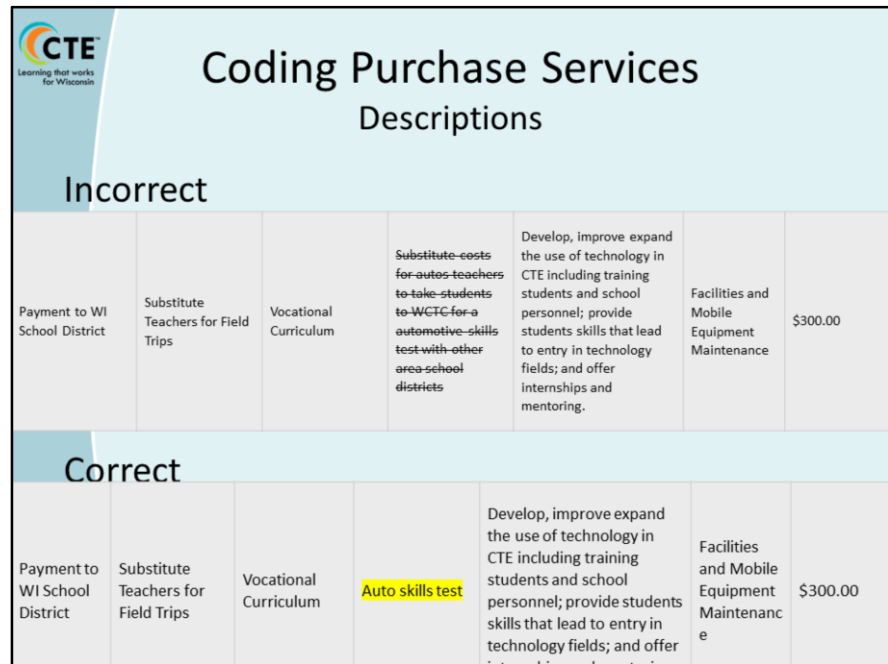

In the first example there is an elaborate description which is not necessary. Keep descriptions clear and to the point.

As a result of the drop down selections, we already know it's a sub for a student field trip. For sub coding, it is not necessary to say where the trip is going (you would say where for student tsp., but not for this). This one could say, just to be a little more clear could say, "Sub for taking students for Auto Skills test as the bottom example indicates.

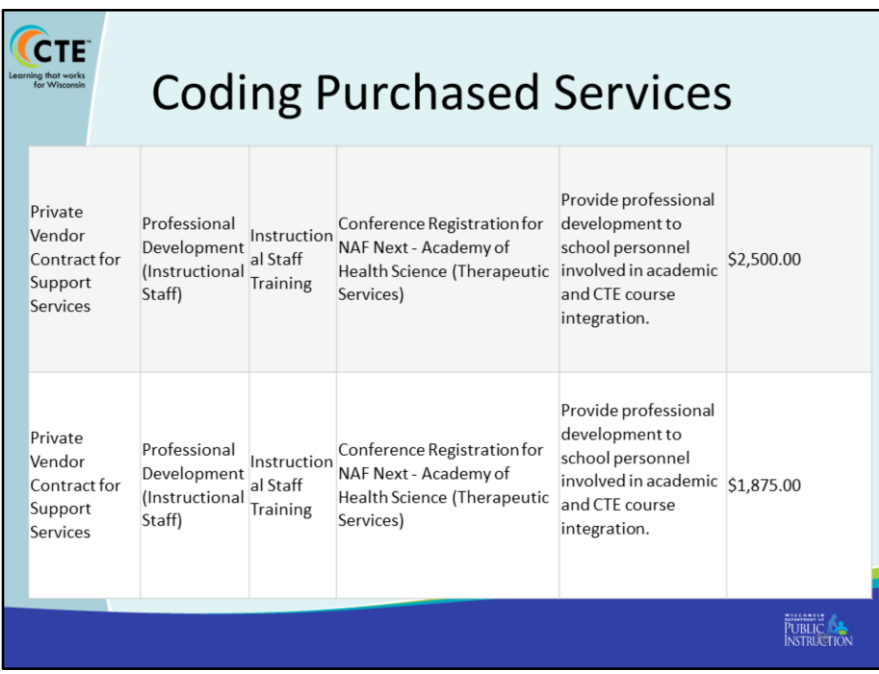

Both of these examples are from a consortium and are line items for a district. This is fine, but to save effort, they could have been combined into one line item under Therapeutic Services POS. Just indicate the name of the conference, that it's for registration and how many staff.

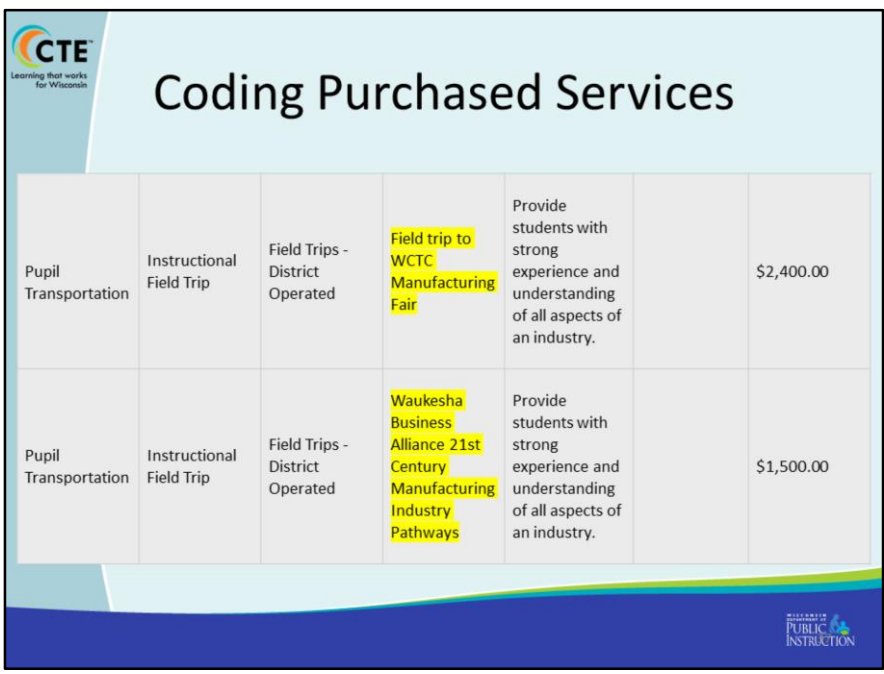

Similarly these two could have been combined. This is for the same school within a consortium. They could have been combined the two by indicating the Manufacturing POS from drop down and included the description: "WCTC Manufacturing fair and Waukesha business alliance 21st Century Manufacturing Industry Pathways field trip".

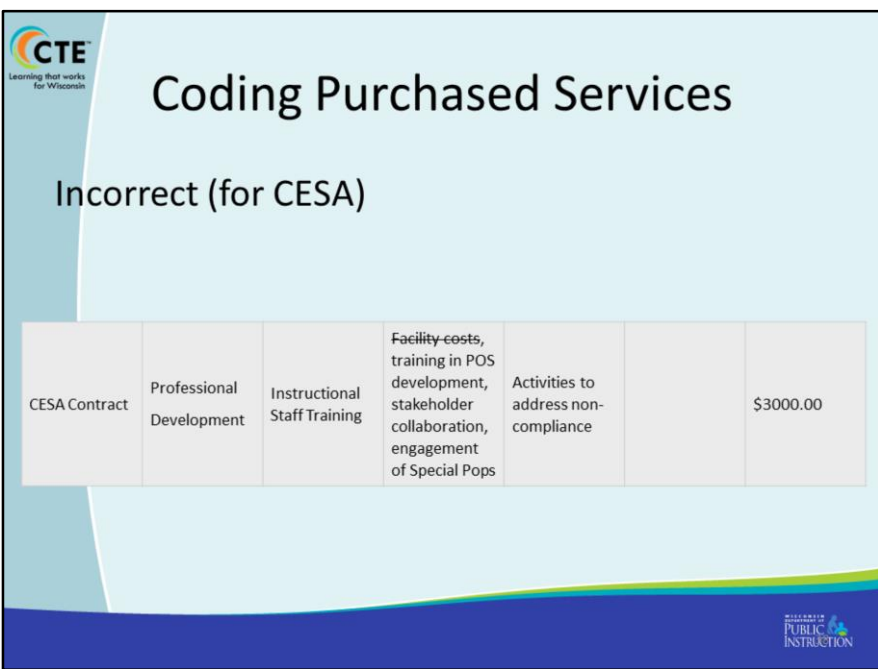

The way this is coded brings up a lot of questions.

First, This is incorrect because a CESA or any other fiscal agent, cannot contract with themselves for services.

The option of CESA contract is intended for single districts or a consortium who may be contracting with a CESA for, say PD.

The description is confusing. All the things listed; Stakeholder engagement, collaboration, with a focus on special populations is part of the duties of a CTE Coordinator/fiscal agent, so there would be no separate contract for that type of work by a fiscal agent for their members.

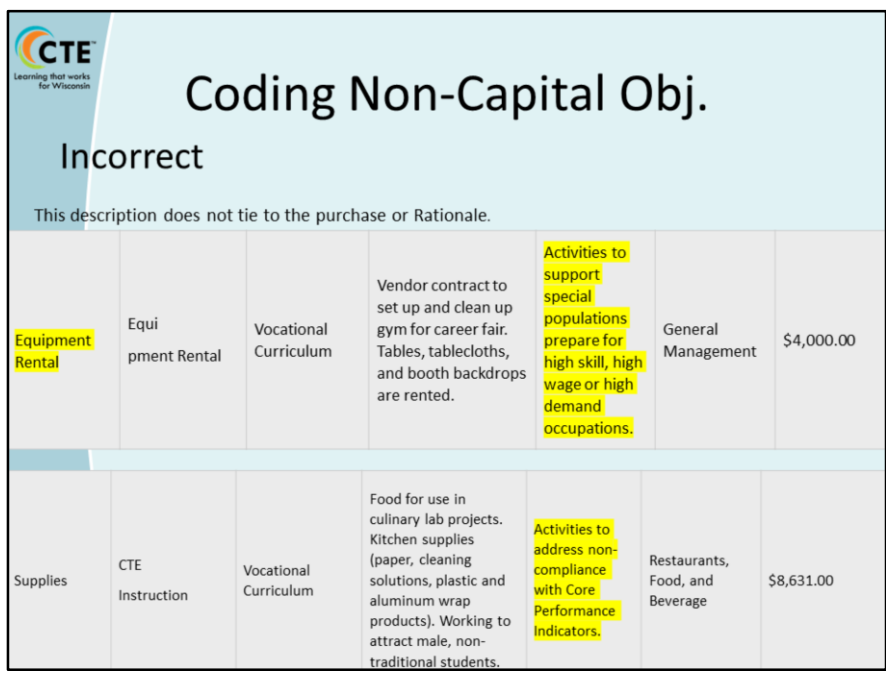

Okay, on to Non Capital items.

The first example, is not a great fit for equipment rental, but probably should have been purchased services.. According to this it was for items and services related to a Career Fair for the General Management POS. Was it only for students in Geneeral Management POS? This may be questioned.

The other question in the first example is related to the rationale selected (highlighted in yellow) - How is equipment rental designed to support special populations? Did only Special Pops who are General Management POS attend the career fair? What was purchased that would meet their needs?

In the second example, it begs the question: purchase of a lot of supplies to address the Non-Compliance with core indicators (see the rationale in yellow). How do those supplies attract male non-traditional students? To me, those items have nothing to do with attracting male students. If you select the Performance Indicator rationale, you must also say which indicator it is referring to in the description. \$8,000 seems like a lot dedicated to consumables.

The rationale **must align** with the activity and description or cannot be selected. Your budget will not be approved without clear alignment.

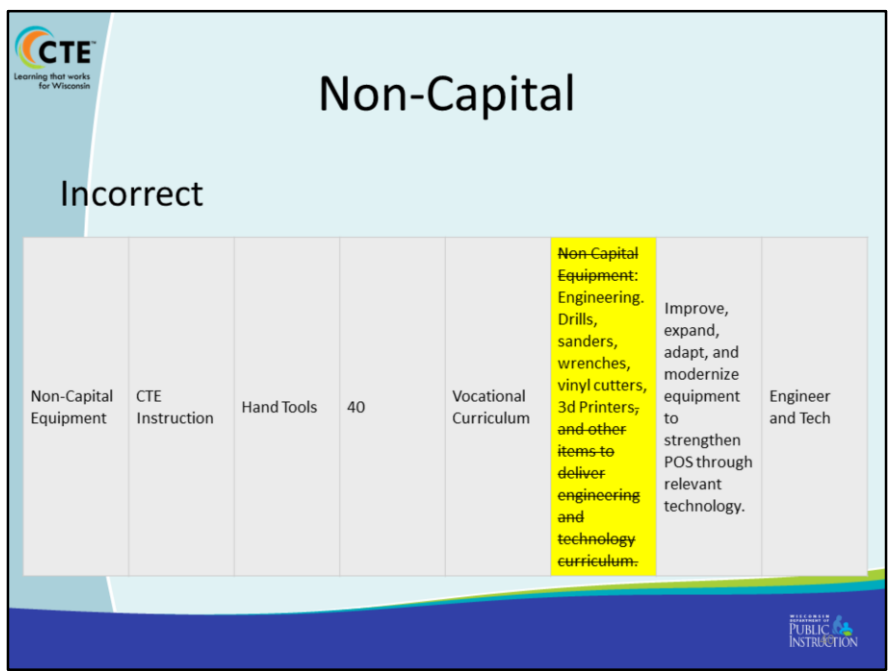

In this description isn't bad, but there is redundancy in the description. Didn't need to say for non-capital equipment or engineering and tech curriculum, because instruction is already selected from the drop down as well as the POS (last column). Keep like purchases together as one line item. Know what you plan to purchase. To reduce redundancy, I've crossed out what is not needed.

In this example, all we need to know is what hand tools are being purchased for Engineer and Technology in order to improve, expand and modernize equipment. The fact that the number of hand tools is indicated is also correct.

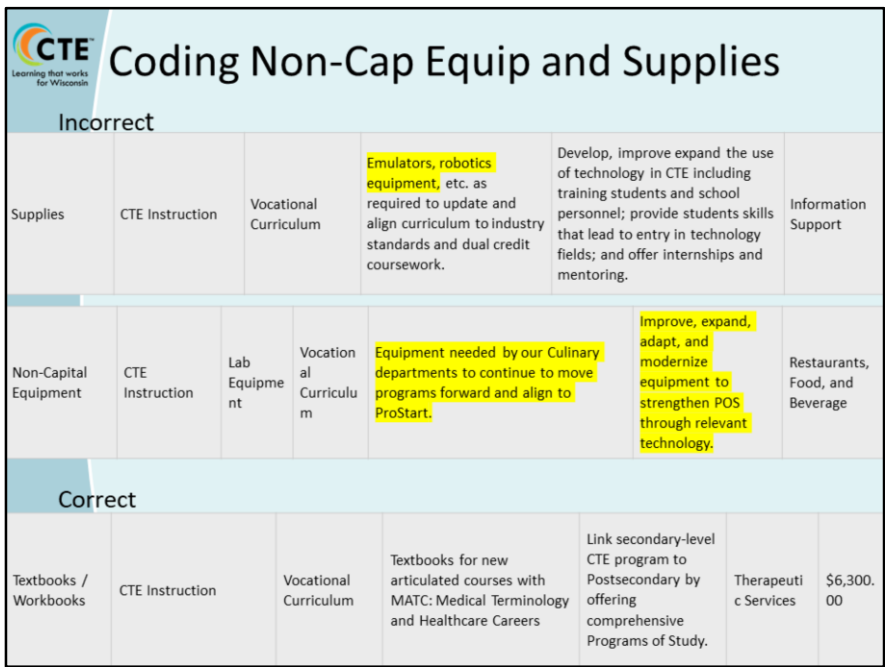

**First example** the selection says supplies but the description says equipment. The question your reviewer will have is, Which is it? If we are talking supplies to build a robot, don't use word equipment in the description, as equipment should be coded differently.

**In second example,** what exactly is being purchased? The description is a restatement of the rationale, but doesn't say what is being purchased.

In the Correct example, we see that text books are being purchased, that it is for instruction, the description clarifies it is for a new articulated course with MATC. The rationale for the purchase is to link secondary program to the postsecondary level program. – This is a beautiful example showing clear alignment of the purchase with the requirements of the grant.

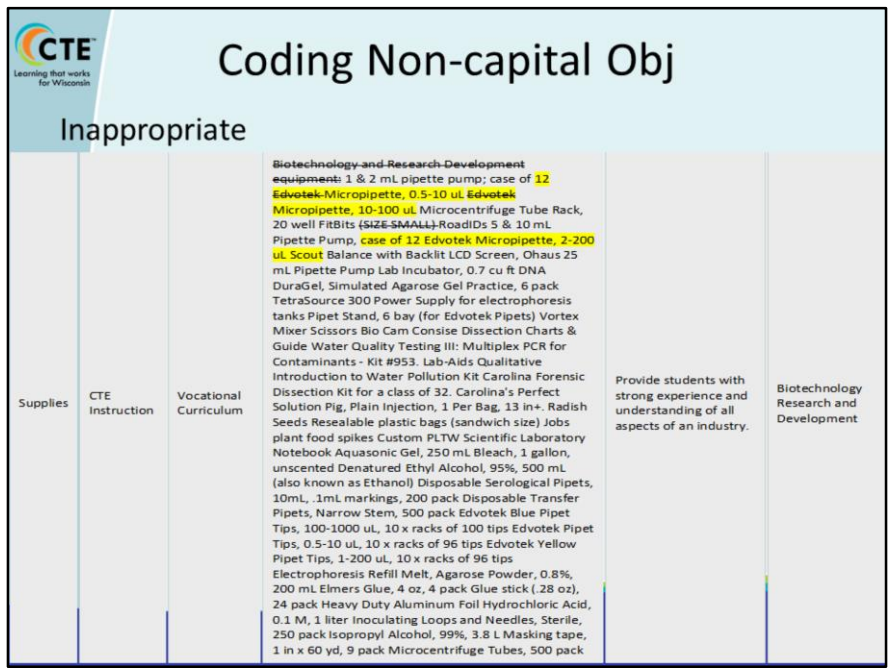

So this is way too much detail. Here I highlighted some possible editing. We already know it is for Biotech Research and Development (see last column), so that did not need to be included in description.

There are a lot of different things combined here. Consider, what could have been combined for one line item? Perhaps all the Micropipettes could have all been lumped together with the number purchased indicated. The Hydrochloric Acid, power supply, could have been another line item.

It could be argued that Elmer's Glue, sandwich bags and jobs plant food and a number of the items while needed, are consumables and Perkins funds should be used for those items on a limited basis.

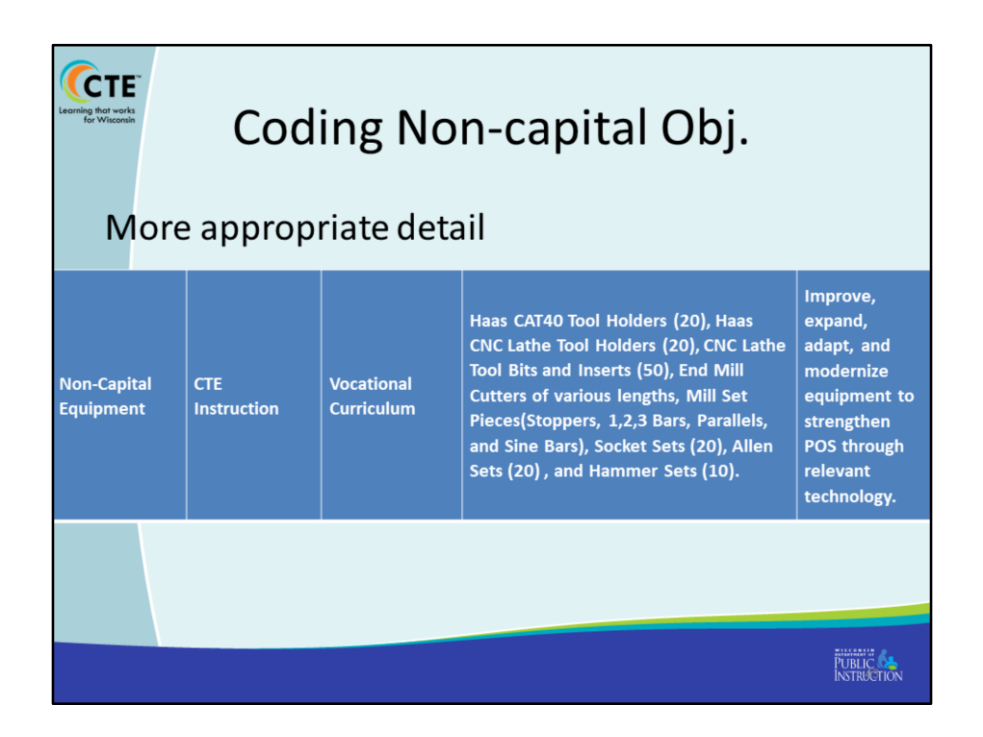

This is a more appropriate description for supplies. We need to be somewhere between every box of nails being listed and just the word "tools".

The only thing that could be argued here is that socket, allen and hammer sets do not meet the rationale of improved, expand, modernize equipment. These items will be looked at with more scrutiny.

Remember the focus of perkins is to improve, expand and update as is stated in the rationale that was chosen.

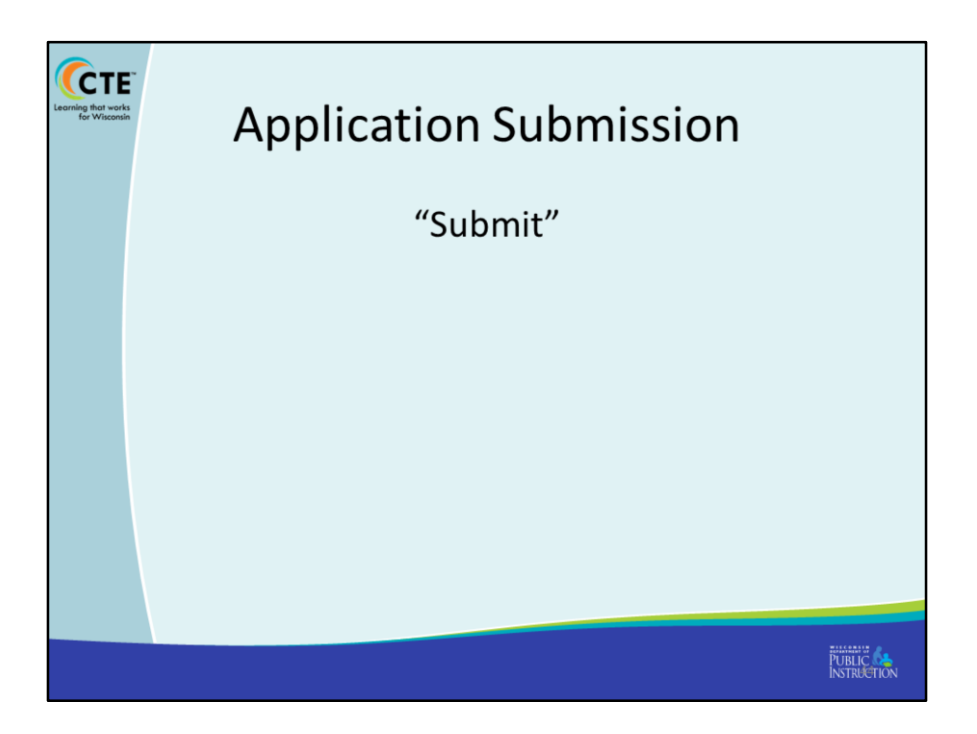

Once all the sections of the Perkins application are complete, you may hit submit. You will not be able to access your budget or any part of the application again. So be sure it is ready to submit before doing so. If you hit submit accidentally, send a message to your reviewer asking them to return it to you so that you can make the needed changes.

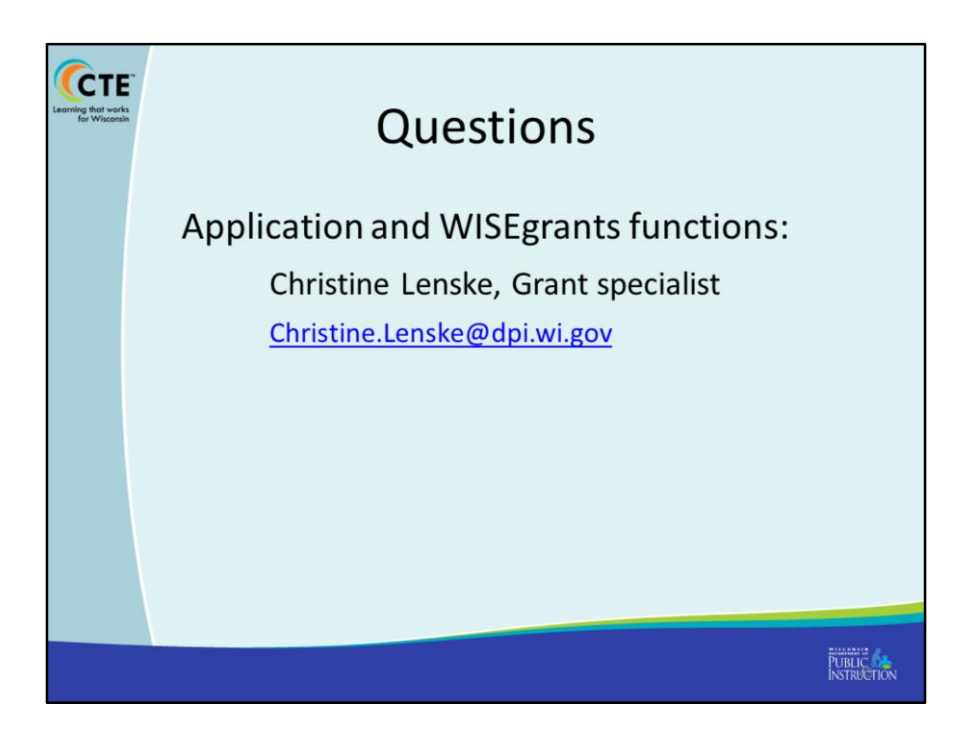

Well there you have it. Perkins budgeting in a nut-shell. If you have any questions do not hesitate to contact my via email as that is usually the best way.

Have a great day!